### MANTENIMIENTO Y PUESTA EN MARCHA DEL SIMULADOR DADO EN COMODATO

# A LA INSTITUCIÓN UNIVERSITARIA PASCUAL BRAVO

SANTIAGO JARABA TORO

## CESAR AUGUSTO DUQUE URIBE

## INSTITUCIÓN UNIVERSITARIA PACUAL BRAVO

ESCUELA DE INGENIERIAS

TECNOLOGÍA EN MANTENIMIENTO DE AERONAVES

MEDELLIN

2017

# **TABLA DE CONTENIDO**

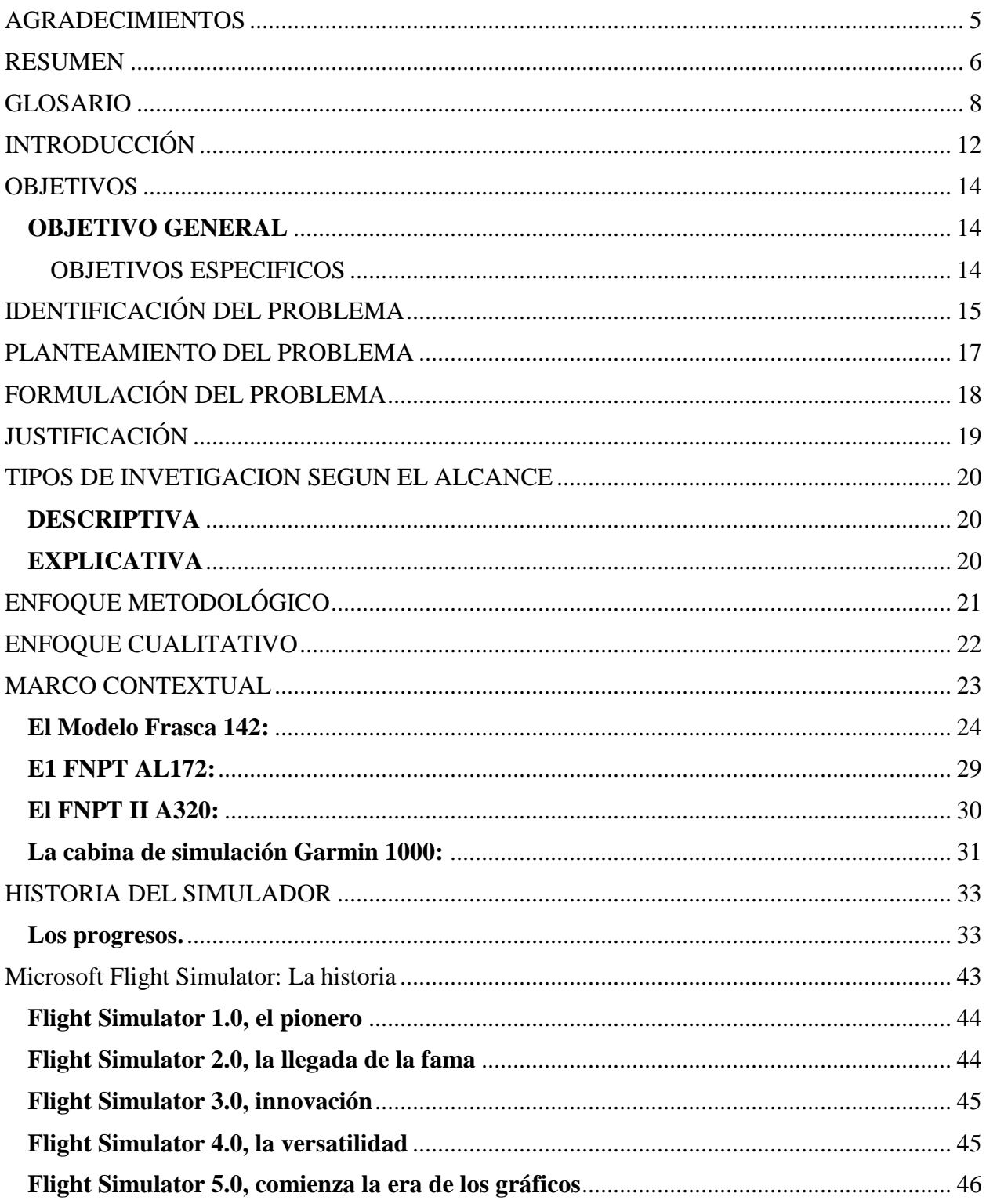

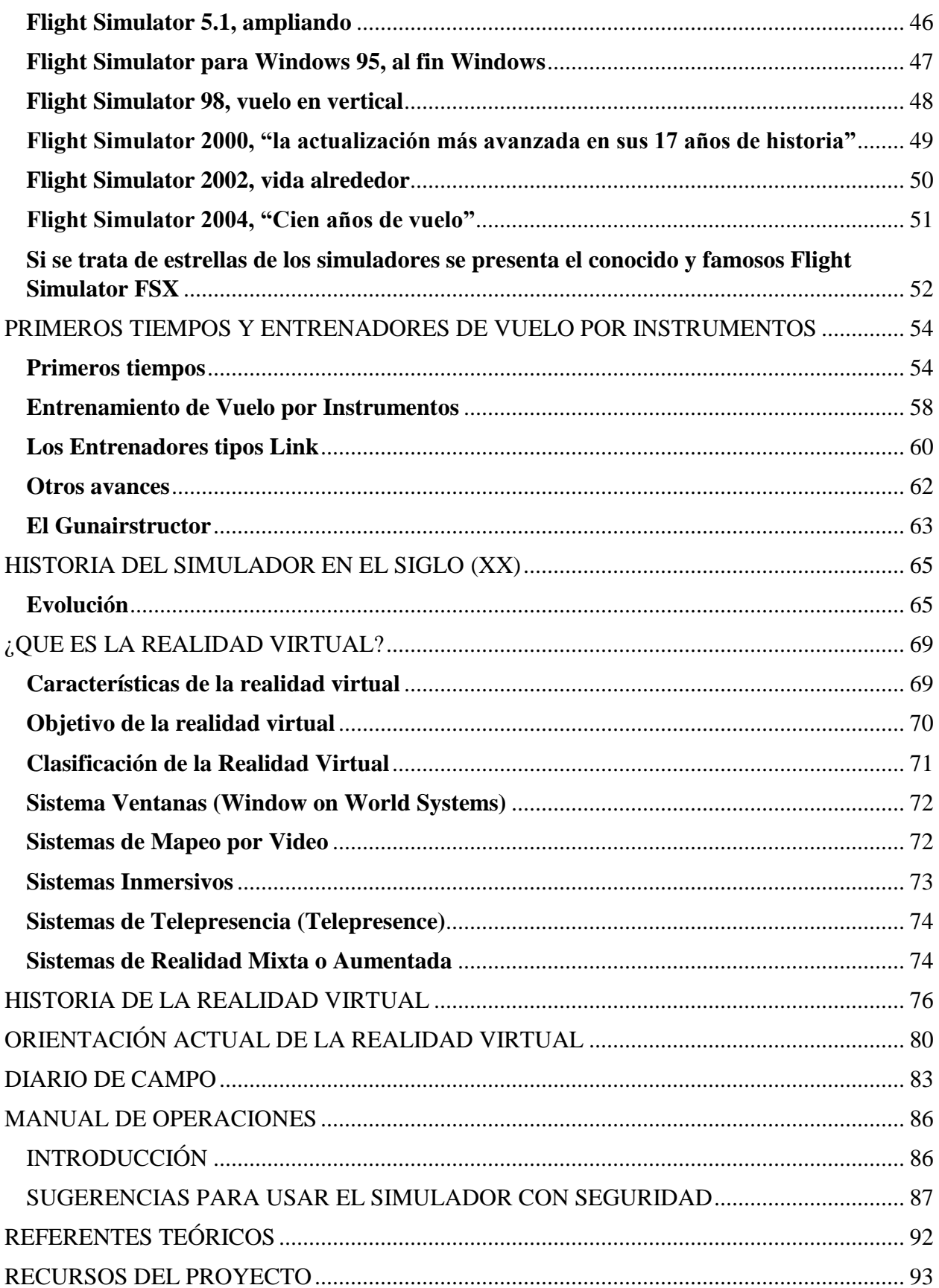

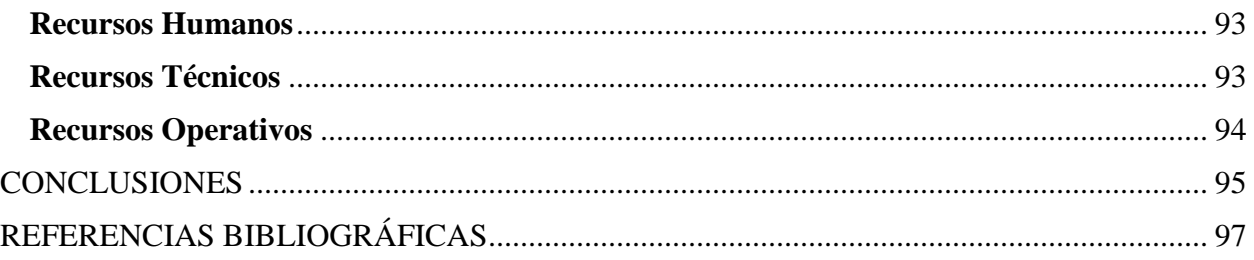

### **AGRADECIMIENTOS**

<span id="page-4-0"></span>Agradecemos a nuestro director de trabajo de grado, el ingeniero, Juan Pablo Pimienta y el colaborador Simón A. Mesa Arboleda, por su apoyo incondicional en todo el proceso de la elaboración de nuestro trabajo de grado, sin su dedicación, paciencia, consejos y su energía inagotable, el desarrollo de este proyecto no tendría éxito.

A si mismo agradecemos al coordinador de la tecnología de mantenimiento de aeronaves y gestión del mantenimiento de aeronaves Carlos Mario Callejas por su apoyo y entrega para obtener los resultados obtenidos; y a la empresa que nos permitió obtener su información y nos acogieron con cordialidad.

Es imposible dejar de lado a las personas que durante todo este camino han estado a nuestro lado, por tal motivo queremos agradecer a nuestros padres y familiares que con su esfuerzo, dedicación constancia y sobre todo mucho amor, lograron que llegáramos a este punto. Finalmente a Dios por ser nuestro guía en todo este proceso.

#### **RESUMEN**

<span id="page-5-0"></span>En la Institución Universitaria Pascual Bravo, se están implementado mejoras para el laboratorio de la Tecnología en Gestión del Mantenimiento Aeronáutico, en el Campus Robledo. El objetivo que tiene las mejoras al laboratorio, tiene como fin, mejorar las condiciones bajo las cuales se está llevando a cabo las cátedras en esta tecnología.

El efectuar estas mejoras es el principio para el aprovechamiento de los diferentes elementos que se encuentran en la institución y como medio para reducir la falta de interés de los estudiantes de la tecnología; es importante reconocer que se hacen los esfuerzos para que las condiciones de aprendizaje sean la indicadas, por este motivo es que se elabora un proyecto, en el que el ideal es mejorar uno de los equipos para uso académico.

El éxito en la elaboración del proyecto radica en primera instancia en el análisis preliminar que se efectúa sobre el simulador, de modo que sea posible detectar las fallas que este tiene y hacer un análisis para la solución de los mismos.

El análisis que se obtuvo en el simulador sobre el funcionamiento y estado de este arrojo que hay una serie de fallas y falencias en los instrumentos que componen la maquina; algunos de ellos que se les puede realizar un mantenimiento correctivo pero otros de ellos por normas de la empresa dueña y acreedora del simulador no pueden ser reemplazados o se deben tener ciertas clases de conocimientos y licencias para reparar y reemplazar algunos elementos.

Luego de efectuar el análisis y de ver que no es viable el mantenimiento y las reparaciones necesarias para el correcto funcionamiento del simulador y como no se tienen los permisos y los recursos financieros y técnicos se procede con la adquisición de los siguiente equipos; un computador de mesa (pc), un programa de simulación de vuelo (Microsoft Flight Simulator X), un Joystick y unos Parlantes.

Con los equipos adquiridos que se van a instalar en el simulador que se encuentra en el laboratorio de aeronaves el cual va servir como instrumento de prácticas y de actividades dentro de las materias que se dictan en esta tecnología.

#### **GLOSARIO**

<span id="page-7-0"></span>SIMULADOR: Proporciona una presentación exacta del puesto de mando de un tipo particular de aeronave, hasta el punto de simular positivamente las funciones de los mandos, de las instalaciones, sistemas mecánicos, eléctricos, electrónicos, etc. de a bordo, el medio ambiente normal de los miembros de la tripulación de vuelo, la performance y las características de vuelo de este tipo de aeronaves.

REGLAMENTOS AERONAUTICOS DE COLOMBIA: Reglamentos Aeronáuticos de Colombia (RAC). Conjunto de normas de carácter general y obligatorio, emanadas de la UAEAC a través de su Director General, en ejercicio de facultades que le otorga la Ley en tal sentido, que regulan aspectos propios de la aviación civil, en concordancia con otras normas nacionales e internacionales sobre la materia y en especial con la Parte Segunda del Libro Quinto del Código de Comercio y con el Convenio de Chicago de 1.944 Sobre Aviación Civil Internacional y sus anexos técnicos.

ORGANIZACIÓN DE AVIACION CIVIL INTERNACIONAL: La OACI es el órgano permanente encargado de la administración de los principios establecidos en el Convenio. Establece normas y métodos recomendados para el desarrollo seguro y ordenado de la aviación civil internacional. En su misión de fomentar un sistema de aviación civil global que funcione de manera permanente y uniforme con la máxima eficiencia y en condiciones óptimas de seguridad, protección y sostenibilidad.

AERONAVE: Toda máquina que puede sustentarse y desplazarse en la atmósfera por reacciones del aire que no sean las reacciones del mismo contra la superficie de la tierra y que sea apta para transportar pesos útiles (personas o cosas).

INSTRUMENTOS DE NAVEGACIÓN: Componentes que utiliza un mecanismo o sistema interno para mostrar visual o auditivamente la actitud, altura y operación de una aeronave o una parte de la misma. Esto incluye dispositivos electrónicos para controlar. Automáticamente a una aeronave en vuelo, (piloto automático).

CABINA DE MANDO: Parte de la aeronave destinada a acomodar a la tripulación de vuelo, donde esta ejerce sus funciones.

AVIÓNICA DE ABORDO: Expresión que designa todo dispositivo electrónico y su parte eléctrica, instalado y utilizado a bordo de la aeronave, que incluye sistemas de comunicación, navegación, vigilancia, instrumentos e indicadores. También incluye otros sistemas o componentes electrónicos para la aeronave que efectúan tareas específicas en las mismas (Ej. Sistemas de seguimiento)

CALIBRACIÓN: Conjunto de operaciones que establecen, en condiciones especificadas, la relación entre los valores de magnitudes indicadas por un instrumento de medición o por un sistema de medición, o los valores representados por una medida materializada o por un material de referencia y los valores correspondientes determinados por medio de patrones.

SISTEMAS DE AERONAVES: Aeronave pilotada a distancia, su estación o sus estaciones conexas de pilotaje a distancia, los enlaces requeridos de mando y control, y cualquier otro componente según lo especificado en el diseño de tipo.

ENTRENAMIENTO: Preparación para perfeccionar el desarrollo de una actividad, especialmente para la práctica.

JOYSTICK: Un joystick es un dispositivo de entrada que consiste en una palanca que gira sobre una base e informa su ángulo o dirección al dispositivo que está controlando. Un joystick, también conocido como la columna de control, es el principal dispositivo de control en la cabina de muchos aviones civiles y militares, ya sea como un palo central o una palanca lateral. A menudo tiene interruptores suplementarios para controlar diversos aspectos del vuelo de la aeronave.

ENTRENADOR BÁSICO DE VUELO POR INSTRUMENTOS: Está equipado con los instrumentos apropiados y simula el medio ambiente del puesto de mando de una aeronave en condiciones de vuelo por instrumentos.

AERONAVEGABILIDAD: Aptitud técnica y legal que deberá tener una aeronave para volar en condiciones de operación segura, de tal manera que:

a. Cumpla con su Certificado Tipo.

b. Exista la seguridad o integridad física, incluyendo sus partes, componentes y subsistemas, su capacidad de ejecución y sus características de empleo.

c. La aeronave lleve una operación efectiva en cuanto al uso (corrosión, rotura, perdida de fluidos, etc.).

CAMBIO (DE EQUIPO): En relación con la flota o equipo de vuelo de las empresas de servicios aéreos comerciales, cambiar o agregar alguna o algunas aeronaves de clase, o tipo diferente de las que venían autorizadas. El cambio de equipo normalmente implica modificación en las especificaciones de operación y/o en el permiso de operación, según corresponda.

CPU: Es una unidad de procesamiento central (CPU) es el circuito electrónico dentro de una computadora que lleva a cabo las instrucciones de un programa informático realizando las operaciones aritméticas, lógicas, de control y de entrada / salida (E / S) básicas especificadas por las instrucciones. La industria de la informática ha utilizado el término "unidad de procesamiento central" al menos desde principios de la década de 1960. Tradicionalmente, el término "CPU" se refiere a un procesador, más específicamente a su unidad de procesamiento y unidad de control (CU), que distingue estos elementos centrales de una computadora de componentes externos tales como la memoria principal y los circuitos de E / S.

# **INTRODUCCIÓN**

<span id="page-11-0"></span>Para la ejecución del trabajo de grado es fundamental tener en cuenta que para el simulador que actualmente se encuentra en la institución, se debe realizar un mantenimiento correctivo de modo que este pueda servir para el aprendizaje de los estudiantes de la Tecnología en Gestión del Mantenimiento Aeronáutico y las carreras para las cuales pueda ser de utilidad.

Para efectuar el proceso de mantenimiento del simulador, es importante contar con la bibliografía adecuada, para que se pueda realizar el proceso de puesta en marcha de este aparato como lo dice su fabricante. Para el funcionamiento de este simulador, se desea utilizar como bibliografía principal el manual del fabricante, ya que este nos da todos los parámetros que se deben seguir para que este opere dentro de los parámetros.

La idea central para el desarrollo de este proyecto, es lograr conseguir una herramienta funcional que sea de ayuda para los estudiantes y docentes de las diferentes tecnologías, ya que de esta manera, los estudiantes pueden confirmar diversidad de conocimientos vistos en las diferentes materias.

Se debe tener en cuenta que por ser una tecnología que hace poco se encuentra en funcionamiento, no existen la totalidad de las herramientas necesarias, por lo que este simulador llegaría a ser una fundamental para el desarrollo adecuado de los estudiantes.

Este proyecto pretende tener una duración de 1 año contado a partir del mes de Enero de 2017 y finalizando en Enero de 2018, con el fin de que sea el primer paso para generar sobre este otra serie de ideas que puedan ayudar al resto de la comunidad y al desarrollo de ideas de investigación que puedan traer beneficios a la institución.

Para este trabajo finalmente, se va a contar con los estudiantes Santiago Jaraba Toro y Cesar Augusto Duque Uribe, como proponentes principales y con el fin de desarrollar este trabajo que se leerá a continuación para optar por el título de tecnólogos en mantenimiento de aeronaves; con la ayuda del docente de cátedra Simón A. Mesa Arboleda (Ingeniero Aeronáutico).

### **OBJETIVOS**

### <span id="page-13-1"></span><span id="page-13-0"></span>**OBJETIVO GENERAL**

Realizar el mantenimiento correctivo y recuperación del simulador (FRASCA), para darle un buen uso de aprendizaje y enfoque de sus instrumentos aeronáuticos. Con la cual podamos tener un apoyo instrumental en la INSTITUCIÓN UNIVERSITARIA PASCUAL BRAVO.

### <span id="page-13-2"></span>OBJETIVOS ESPECIFICOS

- Planear una guía de trabajo para el desarrollo del simulador (FRASCA), que sirva como base, para la ejecución de labores en las diferentes asignaturas de la Tecnología en Gestión del Mantenimiento Aeronáutico.

- Elegir un seguimiento de mantenimiento y limpieza en el simulador, basado en una guía de mantenimiento, en la que se establezca los paso a paso para el mantenimiento preventivo.

- Identificar los diferentes instrumentos incorporados en el simulador, con el fin de poseer un inventario del mismo y adicional, poder comenzar con la actualización del mismo, o la implementación por parte de la institución o de un grupo de investigación de un nuevo simulador.

- Colocar el simulador (FRASCA) en marcha, con el fin de comenzar con prácticas que sirvan para los estudiantes de la INSTITUCIÓN UNIVERSITARIA PASCUAL BRAVO.

# **IDENTIFICACIÓN DEL PROBLEMA**

<span id="page-14-0"></span>Con este proyecto se busca dar solución a la problemática o problema actual que tienen los estudiantes de la Tecnología de Mantenimiento de Aeronaves y Gestión del Mantenimiento de Aeronaves que son:

En la institución se cuenta con un laboratorio de aeronaves en el cual se encuentra el simulador de vuelo (FRASCA), el cual fue prestado en comodato a la institución. Desde la llegada del simulador de vuelo, este se encuentra disponible en el laboratorio para que los estudiantes de las tecnologías anteriormente mencionadas hagan uso de él.

Desde ese momento no ha sido posible realizar práctica alguna, debido a las malas condiciones en las que el simulador fue entregado a la Institución Universitaria, debido a esta problemática la mayoría de los estudiantes egresados de dicha carrera han salido del PASCUAL BRAVO sin realizar acercamientos al laboratorio. Por las mismas razones los estudiantes que se encuentran en curso de la tecnología no han podido hacer uso académico de este simulador.

A continuación, se presenta un listado de las necesidades y los problemas que fueron detectados en el momento previo al inicio de este proyecto y que fueron los motivantes para desarrollar el presente trabajo:

- No hubo una buena recepción de personal calificado a la hora de la entrega del simulador dado en comodato a la Institución

- Mal manejo del mismo

- Mal uso del simulador (FRASCA)

- Mal mantenimiento

- Poco conocimiento de la persona encargada del simulador
- Poca información de manuales y guías para su uso
- Poco incentivo de la institución hacia lo práctico en esta Tecnología

- Pérdida de tiempo para uso y prácticas del simulador desde el momento de su entrega a la Institución hasta la fecha límite de devolución.

### **PLANTEAMIENTO DEL PROBLEMA**

<span id="page-16-0"></span>El problema radica desde el momento que se hizo entrega del simulador (FRASCA) dado en comodato a la institución. El encargado de esta entrega no hizo una buena recepción de un personal calificado a la hora de recibir y trasladar el simulador a la institución, por el cual los pocos conocimientos del director del laboratorio no tuvo en cuenta revisar todos los manuales de la maquina donde no se puede obtener un conocimiento adecuado de ella.

Por ello no se han podido realizar prácticas ni actividades debido al no incentivo hacia la práctica de la institución hacia los estudiantes. Los cuales están realizando o realizaron el curso de las diferentes tecnologías en la INSTITUCIÓN UNIVERSITARIA PASCUAL BRAVO donde se ha perdido mucho tiempo para realizarle mantenimiento.

# **FORMULACIÓN DEL PROBLEMA**

<span id="page-17-0"></span>- ¿Por qué en la INSTITUCIÓN UNIVERSITARIA PASCUAL BRAVO no se le hace un seguimiento continuo a los equipos y elementos utilizados para el bienestar de los estudiantes?

### Sub Pregunta:

- ¿Cómo se le realiza un adecuado mantenimiento a un simulador?
- ¿Qué se debe tener encuentra para un trabajo de un mantenimiento adecuado a un simulador?

# **JUSTIFICACIÓN**

<span id="page-18-0"></span>En el diseño de proyecto de grados sobre la planeación y recuperación del simulador (FRASCA). Se busca poner en un buen funcionamiento las herramientas que brinda la UNIVERSIDAD PASCUAL BRAVO a los estudiantes de la Tecnología de Mantenimiento de Aeronaves para la programación y desarrollo de prácticas y actividades que se efectúan en el laboratorio de aeronaves.

Aplicando los conocimientos recibidos de las diferentes asignaturas dictadas en el curso, es posible proponer un mantenimiento correctivo en el cual pueda dejar en buen estado y funcionamiento la máquina para el uso de los estudiantes.

# **TIPOS DE INVETIGACION SEGUN EL ALCANCE**

<span id="page-19-0"></span>A continuación se presenta la descripción del desarrollo del presente proyecto, donde se define el tipo de investigación llevado a cabo, de modo que para el lector sea mucho más claro entender el proceso llevado a cabo con el simulador.

### <span id="page-19-1"></span>**DESCRIPTIVA**

- Se miden conceptos
- Definen variables
- Describir características o rasgos del problema estudiado, grupos, poblaciones,

Contextos.

### <span id="page-19-2"></span>**EXPLICATIVA**

- Generar entendimiento del problema
- Explicar causas y efectos relacionados con las aeronaves.

# **ENFOQUE METODOLÓGICO**

<span id="page-20-0"></span>Fenómeno o problema que se desea efectuar radica desde el momento que se hizo entrega del simulador (FRASCA) dado en comodato a la institución. Para la entrega no se hizo una buena recepción por parte de personal calificado al momento de recibir y trasladar el simulador a la institución por el cual los pocos conocimientos del director del laboratorio no se tuvieron en cuenta revisar todos los manuales del simulador donde no se puede obtener un conocimiento adecuado de él.

Por ello no se han podido realizar prácticas ni actividades en el por la mala incentivación a lo práctico de la institución hacia los estudiantes los cuales están realizando o realizaron el curso de las diferentes tecnologías en la INSTITUCIÓN UNIVERSITARIA PASCUAL BRAVO donde se ha perdido mucho tiempo para realizarle mantenimiento.

Las causas y efectos que se encuentran del proyecto a corregir son: en el laboratorio de mantenimiento de aeronaves de la INSTITUCIÓN UNIVERSITARIA PASCUAL BRAVO permanece desde 3 años aproximadamente el simulador frasca prestado en comodato a la institución el cual desde el momento de su llegada se ha encontrado en malas condiciones para su buen uso u operación en actividades de practica y conocimiento de equipos para los estudiantes de la carrera de Mantenimiento de Aeronaves y su nueva Tecnología Gestión del Mantenimiento de Aeronaves.

Teniendo en cuenta que este simulador no ha sido funcional ni puesto en marcha desde el momento que se encuentra en la institución para la realización de prácticas de los conocimientos adquiridos en las diferentes clases de este programa. Se propone hacer un mantenimiento correctivo el cual consta de arreglar cada uno de sus dispositivos o equipos de mando, cambio de guayas, cableado eléctrico, aspecto físico y puesta en marcha.

# **ENFOQUE CUALITATIVO**

<span id="page-21-0"></span>Es importante contar con la bibliografía adecuada, para que se pueda realizar el proceso de puesta en marcha del simulador (FRASCA) como lo dice su fabricante. Para el funcionamiento de este simulador, se desea utilizar como bibliografía principal el manual del fabricante, ya que este nos da todos los parámetros que se deben seguir para que este opere dentro de los parámetros.

Por segundo debemos utilizar material de apoyo investigativo para realizar el mantenimiento correctivo de acuerdo a los parámetros estipulados por la Aeronáutica Civil Colombiana dejando cada uno de los elementos del simulador en perfectas condiciones de uso como lo exige la ley.

La idea central de este proyecto, es lograr conseguir una herramienta funcional que sea de ayuda para los estudiantes y docentes de las diferentes tecnologías, ya que de esta manera, los estudiantes pueden confirmar diversidad de conocimientos vistos en las diferentes materias.

### **MARCO CONTEXTUAL**

<span id="page-22-0"></span>El proyecto a realizar un mantenimiento correctivo al simulador (FRASCA) prestado en comodato tendrá su ejecución dentro de las instalaciones de la INSTITUCIÓN UNIVERSITARIA PASCUAL BRAVO sede (Robledo Medellín) en el laboratorio de aeronaves.

El PASCUAL BRAVO es una Institución Universitaria líder en Educación Superior Tecnológica, comprometida socialmente con la formación de profesionales íntegros, con certificación de calidad en nuestros procesos y en busca de la excelencia académica, a través de modelos pedagógicos dinámicos que respondan a las necesidades de la región y del país. Utilizando métodos como los laboratorios de trabajos técnicos en el cual dentro de la institución se encuentra el laboratorio de mantenimiento de aeronaves allí permanece desde 3 años aproximadamente el simulador FRASCA prestado en comodato a la institución el cual desde el momento de su llegada se ha encontrado en malas condiciones para su buen uso u operación de actividades de practica y conocimiento de equipos para los estudiantes de la carrera de mantenimiento de aeronaves y su nueva tecnología gestión del mantenimiento de aeronaves.

Teniendo en cuenta de que este simulador no ha sido funcional ni puesto en marcha desde el momento que se encuentra en la institución para la realización de prácticas de los conocimientos adquiridos en las diferentes clases de este programa. Se propone hacer un mantenimiento correctivo el cual consta de arreglar cada uno de sus dispositivos o equipos de mando, cambio de guayas, cableado eléctrico, aspecto físico y puesta en marcha.

Hay simuladores tales como estos:

### <span id="page-23-0"></span>**El Modelo Frasca 142:**

FRASCA es una empresa fundada en 1958 por un pionero de la aviación de nombre Rudy Frasca, la empresa nacio de una pasión por volar y con el objetivo de hacer la aviación más segura. El día de hoy casi 60 años después, bajo el liderazgo de John Frasca, la misión es mejorar los estándares de seguridad y mantenerlos.

Por cerca de 60 años la misión de FRASCA ha sido proveer los mejores simuladores de vuelo disponibles para la seguridad de la aviación. Esto aplica para diversos simuladores que se construyen. Los simuladores FRASCA son diseñados para entrenar pilotos en situaciones reales.

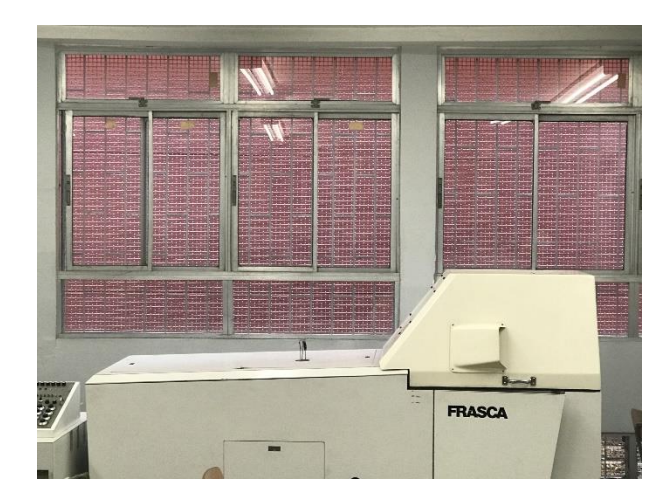

*Simulador FRASCA 142 en la INSTITUCIÖN UNIVERSITARIA PASCUAL BRAVO*

Es un simulador de vuelo individual y multimotor extremadamente popular y versátil.

Todo el equipo de cabina, incluyendo el motor y los sistemas de controles e indicadores, están diseñados basándose en lo componentes de aviones reales, dando al estudiante una sensación de realismo que muy pocos simuladores consiguen.

Un potente PC Pentium con el último software de procesamiento de FRASCA permite el modelado y la simulación de sistemas de un comportamiento aerodinámico realista, mientras que un sistema de sonido digital simula el sonido del motor y diferentes sonidos ambientales, lo que permite a los pilotos transferir un aprendizaje mucho más inmersivo.

Su realismo aumenta al contar con un sistema visual con textura de color y un monitor a color de alta resolución. Esta tecnología aumenta en gran medida el realismo de la escena simulada, añadiendo detalles a las imágenes y proporcionando una simulación meteorológica precisa.

El simulador FRASCA 142 se puede utilizar para los cursos de piloto privado, piloto comercial, habilitación de instrumentos e instructor de vuelo.

### Características:

- Alta fidelidad de simulación de vuelo.
- Manejo realista y características de rendimiento.
- Configuración individual o multimotor.
- Bendix HSI.
- Ordenador Dell con ratón y teclado.
- GPS.
- Piloto automático.

A continuación se presentan una serie de imágenes que muestran el simulador FRASCA y los cambios efectuados a este. Estos van desde instalación de un software Flight Simulator X, una Pantalla, un computador y un Joystick, para darle funcionalidad al equipo FRASCA.

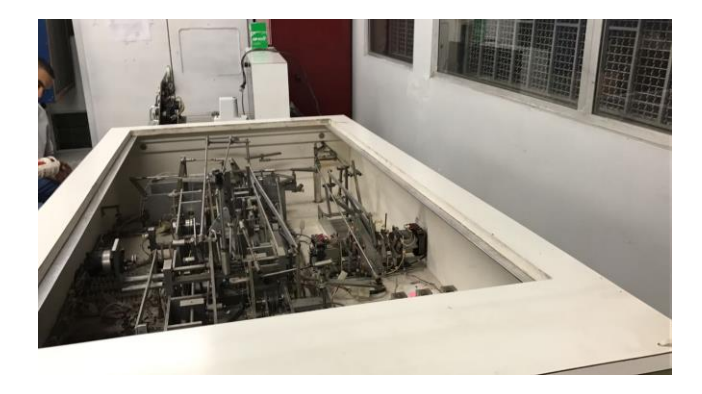

*Parte de maquinaria de poleas y sensores eléctricos en primera revisión*

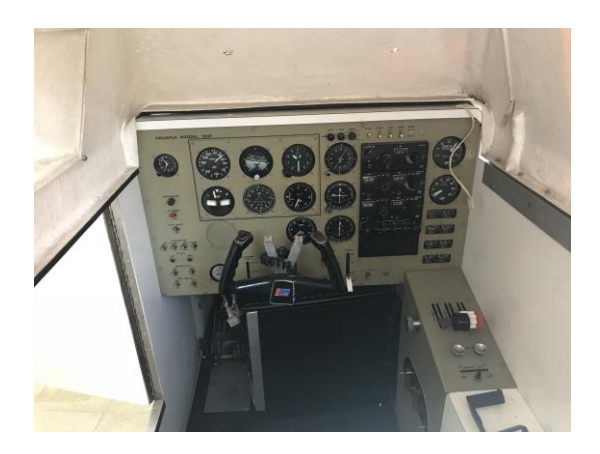

*Simulador en Primera revisión para chequeo de funcionamiento*

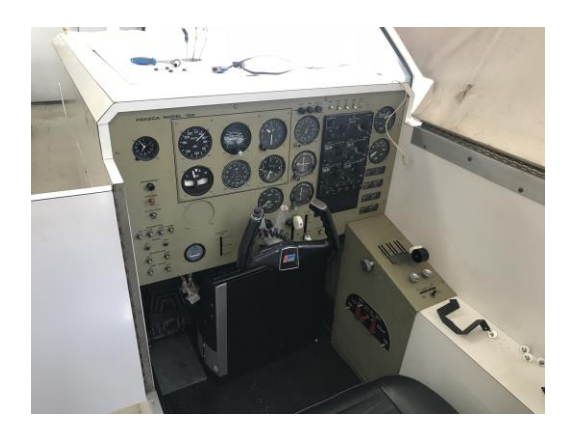

*Simulador FRASCA durante el proceso de actualización*

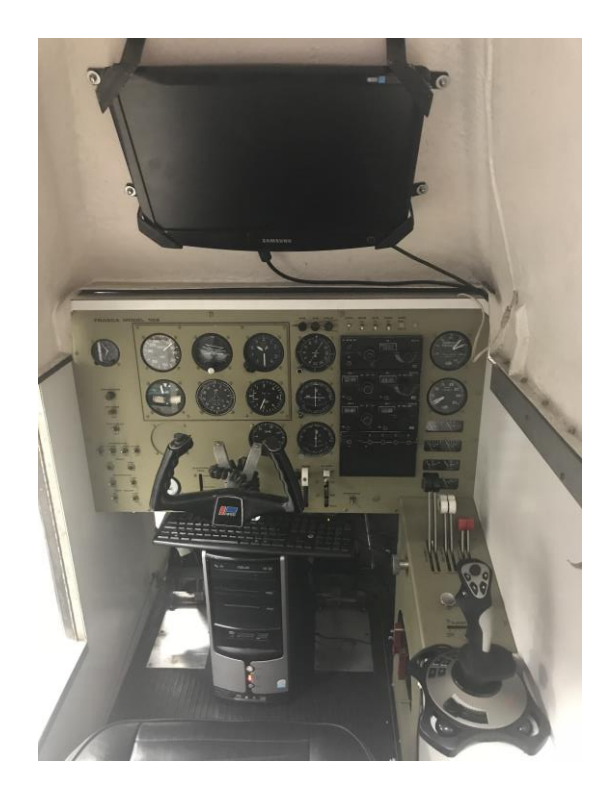

*Simulador FRASCA con los equipos de actualización instalados*

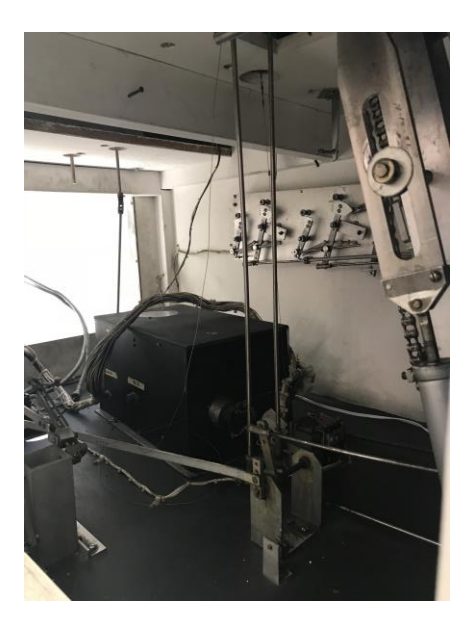

*Simulador FRASCA durante el proceso de Limpieza y armado de los nuevos equipos* 

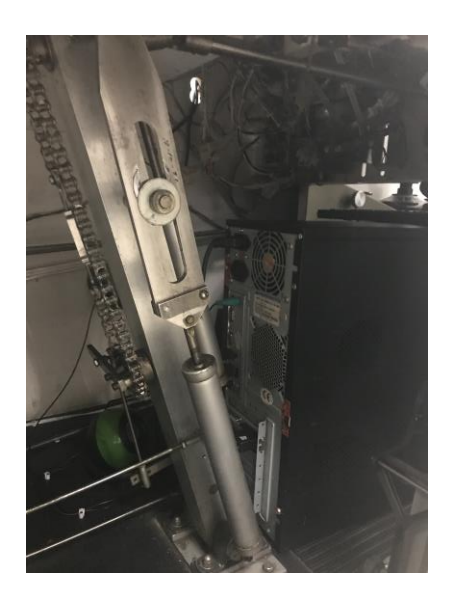

*Simulador FRASCA en proceso de Instalación de Mejoras*

#### <span id="page-28-0"></span>**E1 FNPT AL172:**

Ofrece una simulación de vuelo realista y de alta calidad. Se puede utilizar como un entrenador exclusivo en las escuelas más pequeñas. Las escuelas más grandes lo utilizan como un excelente complemento para el multifuncional AL200 MCC.

El equipo Alsim ha aplicado la misma experiencia de la simulación Garmin G1000, que se utiliza en el AL200-DA42 FSTD, para desarrollar el AL172. Utilizando la misma tecnología de última generación, el AL172 está diseñado específicamente para la formación de Garmin 1000. Es el único modelo de simulación de vuelo diseñado para reproducir las características y funcionalidades del Cessna 172 NAV III.

El AL172 es un dispositivo de entrenamiento excelente para los nuevos pilotos y pilotos en transición de la instrumentación convencional para sistemas de simulación Garmin G1000.

Equipado con un sistema de Garmin 1000 ™ con 2 unidades (PFD y MFD), 1 GMA y el piloto automático como Bendix King, el AL172 se caracteriza por ser un simulador realista a un precio asequible.

Características:

- 2 GDU 1040 Garmin - 1 GMA 1347 Garmin.

- Cabina completa.

- Controles para simulación de vuelo.

- Sistema de sonido envolvente.

- Sistema de ajuste eléctrico.
- Pantalla TFT de 17 pulgadas para el sistema visual de vuelo.
- Pantalla TFT de 17 pulgadas para instructor.
- Piloto automático.
- Motor de pistones Diamond DA42 TDI.

#### <span id="page-29-0"></span>**El FNPT II A320:**

Es una reproducción exacta del Airbus 320. Todos los controles, interruptores y pantallas son completamente funcionales. Además, el simulador de vuelo recrea la sensación de estar en un A320 gracias a que las respuestas de los controles se ajustan a los algoritmos creados e implementados por Airbus. Un paquete completo de juegos de fallos permite que todos los procedimientos normales, anormales y de emergencia se ejecuten como lo harían en el avión A320.

Su aspecto visual es una característica clave, ya que da al piloto una idea de su movimiento. Los tiempos de reacción de la pantalla son casi diez veces la requerida por la Guía de prueba de calificación.

Ofrece un campo de visión de 200 grados, las imágenes de alta resolución y la visualización del tiempo de reacción muy rápido da al piloto un entorno de simulación lo más cerca posible a volar un avión A320.

Todos los controles de vuelo en el simulador A320 están equipados con control de alta precisión de carga y fuerza de respuesta. La carga de control en los controles de vuelo ha sido asignada a un muy alto grado de precisión, igual o superior a los requisitos de certificación de la FAA Nivel D FFS Simulator.

El alto nivel de sincronización entre el control de la carga en el simulador A320 y la presentación visual da al piloto la formación de más alto nivel posible de realismo y proporciona una plataforma de formación A320 de la más alta calidad.

### Características:

- Modelo realista del Airbus 320 - Cabina de vuelo completa.

- Alto nivel de fidelidad en controles y manejo.

- Todos los sistemas de vuelo, incluyendo: piloto automático, acelerador automático y director de vuelo.

- 200 grados x 40 grados de visión.

- Estación de instructor de operaciones.
- Paquete de datos Airbus A320 del vuelo original.
- Base de datos de navegación Lido Worldwide FMS.

#### <span id="page-30-0"></span>**La cabina de simulación Garmin 1000:**

Introduce al estudiante a las tecnologías de nuevo desarrollo en el campo de la aviación. Es ideal para el entrenamiento ya que ofrece una perfecta sensación de vuelo real.

Como los aviones tienden a tener más características técnicas, las escuelas tienen que proporcionar un nuevo tipo de entrenamiento para acelerar el paso de los simuladores a los aviones reales.

Presenta una adquisición perfecta puesto que la cabina Garmin 1000 ayuda a los estudiantes a pasar a aviones reales sin que apenas se den cuenta. Ofrece un entrenamiento exhaustivo y eficaz, lo que facilita el cambio.

Está equipado con un sistema de Garmin 1000 ™ con 2 unidades (PFD y MFD), 1 GMA y un Bendix como piloto automático a un precio asequible.

#### **HISTORIA DEL SIMULADOR**

<span id="page-32-0"></span>Haciendo realidad todas esas fantasías que el hombre recorrió en su imaginación, con sentimientos, ansias de volar desde tiempos muy remotos. También el volar se había convertido en arte abstracto, con sensibilidad, hurgando en las más recónditas metáforas.

Con sus plumas entretejidas y adosadas a su cuerpo con cera, un sistema de vuelo diseñado por su padre Dédalo a la necesidad de escape de la isla, Ícaro se halló en sí mismo una máquina que le facultaba volar.

Desde lo místico y hecha una total realidad el simulador de vuelo hubiese evitado la caída estrepitosa del Ícaro. Un debido entrenamiento le daría el conocimiento del no haber volado ni tan alto para que el sol le derritiese la cera de sus alas ni lo tan bajo para que la espuma del mar se las mojase.

#### <span id="page-32-1"></span>**Los progresos.**

Como todo progreso de la tecnología en el Siglo XX el hombre ha sido lo suficientemente hábil e intrépido para generar su propia destreza en montarse en una máquina de volar. Un siglo después se encuentra notoria la interactuación del hombre con la máquina.

El 17 de Diciembre de 1903, Orville Wright, echa a volar su propia creación, llamada "Biplano Wright" despegando en Kitty Hawk, Carolina del Norte, por sólo 12 segundos, convirtiéndose así en el primer vuelo sustentado controlado y motorizado de la historia. A partir de esa hermosa sensación que le produjo el vuelo, también pudo haberle generado inseguridad en el dominio de la máquina. La necesidad de entrenarse era profundamente necesaria para que el vuelo fuese más prolongado en tiempo y mejorado, incluyendo el despegue y aterrizaje.

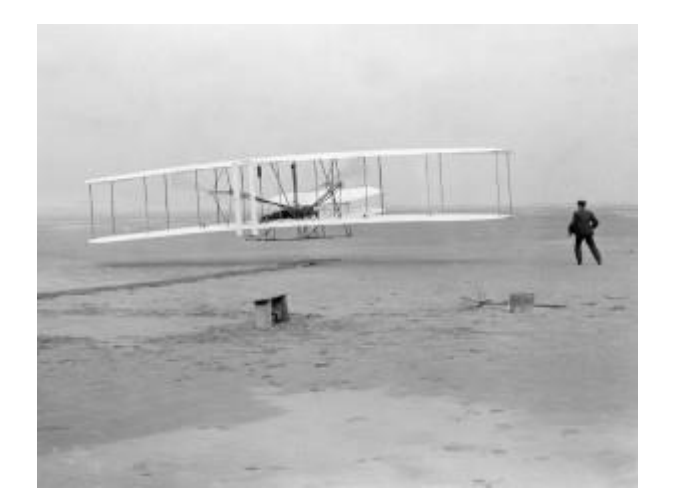

El "Biplano Wright" solo usaba dos controles de vuelo: "pitch" (levanta y baja) y "roll" (giro izquierda-derecha).

Posteriormente a este diseño, es creado el "Monoplano Antoinette", que también usaba estos controles de vuelo pero con la particularidad que tenía instaladas dos ruedas montadas a la izquierda y derecha del piloto, una para "pitch" y otra para "roll". Aunque la rueda del pitch operaba en un sentido natural, la rueda del roll no lo hacía. Se tuvo la necesidad de crear un dispositivo central de control, lo que hoy conocemos como "Columna de Mando".

El primer "Simulador de Vuelo", por ese entonces llamado "Entrenador de Vuelo", del que se tenga conocimiento, fue inventado en 1909, para poder entrenarse adecuadamente en el vuelo del "Antoinette". Básicamente la instrucción de vuelo estaba comprendido en el total dominio de estos controles de vuelo. Este entrenador de vuelo consistía de medio barril, como asiento del piloto y las ruedas anteriormente descritas. Otro personal asistía a los movimientos requeridos por el piloto bajo instrucción con largas varas de madera adjuntas al barril.

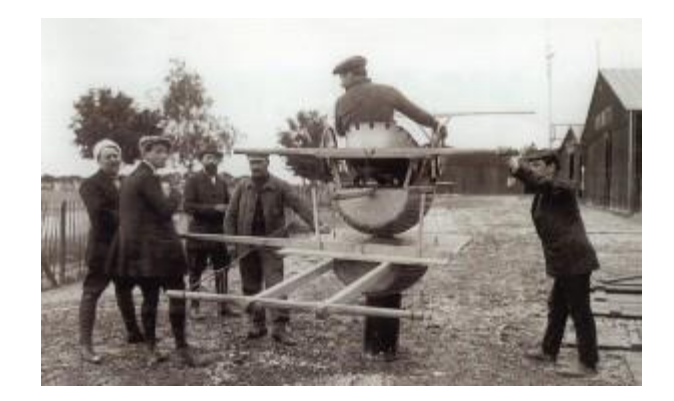

Este entrenador fue bautizado "Entrenador Barril Antoinette". Un modelo de este entrenador se encuentra en la galería del Airbus Training Centre en Toulouse, Francia.

Un gran número de entrenadores de vuelo fueron desarrollados durante la Primera Guerra Mundial, algunos como el precario entrenador Barril Antoinette para enseñar a los pilotos en el uso de los controles de vuelo, otros con una cabina de movimiento de balanceo (Reino Unido en 1915), otros de cabina móvil fabricados por Lender y Heildelberg en Francia y patentados en 1917, un año antes del fin de la guerra y otros como el "Orientador Ruggles" de EE.UU. y también patentado el mismo año.

Además, durante la guerra, también se desarrollaron entrenadores de tiro aéreo con blancos móviles, como información adicional.

Definitivamente el primer dispositivo, mundialmente conocido y de producción en serie, vino en 1929 cuando Edwin A. Link, con la fascinación de aprender a volar y al no tener recursos para pagar sus horas de vuelo, recurrió a diseñar su propio entrenador. Así surgió el "Link Trainer". La familia de Ed Link, establecida en Binghamton, New York, se dedicaba a fabricar órganos y Ed tuvo la ocurrencia de usar fuelles de órganos, engranajes y bombas de aire para darle movimiento a su entrenador. La producción de este entrenador de vuelo tenía el clásico color azul en la carrocería.

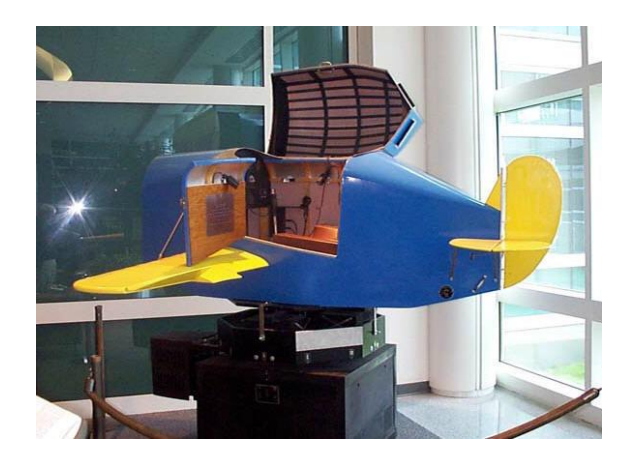

Posteriormente, Ed Link quiso vender su proyecto, siendo este rechazado y el dispositivo terminó siendo un entretenimiento popular donde Link cobraba 25 centavos de dólar la vuelta.

Ed link acumuló más de 27 patentes para la aeronáutica, la navegación y curiosamente el equipamiento oceanográfico. En 1945 fue condecorado con la medalla Howard N. Potts por el desarrollo de dispositivos de entrenamiento para aviadores.

Ed Link murió en 1981 a los 77 años de edad. En el año 2003 fue incluido en Hall of Fame de los inventores, reconociendo de ésta manera su contribución al campo de la aviación.

Mucho hay que hablar de "Link Trainer" como la real referencia y base de los simuladores modernos.
## **La actualidad.**

¿Cómo definiríamos la simulación de vuelo? Básicamente como "una técnica establecida usada en el área de sistemas hombre-máquina para entrenamiento, evaluación del rendimiento e investigación."

La principal tarea de la simulación de vuelo es la creación de una representación dinámica de un comportamiento del avión mientras se permite uno o más operadores humanos para interactuar con la simulación.

La simulación es una industria altamente especializada y hermética en gran medida.

Un "simulador de vuelo" es un dispositivo que artificialmente recrea el vuelo de un avión y varios aspectos del entorno de vuelo.

Actualmente, en progreso de la seguridad aérea los simuladores de vuelo se han ido perfeccionando en el tiempo, hasta el punto de que hoy en día el simulador de vuelo es una máquina "casi perfecta", siendo capaz de reproducir cualquier escenario de un determinado tipo de avión y de todos sus sistemas de vuelo. En la actualidad, las compañías aéreas recurren a los simuladores, ingenios en los que se reproducen fielmente los mandos y controles de las aeronaves, las situaciones por las que puede pasar un aparato en vuelo, las maniobras de despegue y aterrizaje en diversos aeropuertos, multitud de condiciones meteorológicas, etc. De esta manera las tripulaciones mantienen un elevado grado de entrenamiento en todo momento, siendo además obligatorias el pasar determinados exámenes de refresco de conocimientos y aptitudes en los mismos tiempos establecidos.

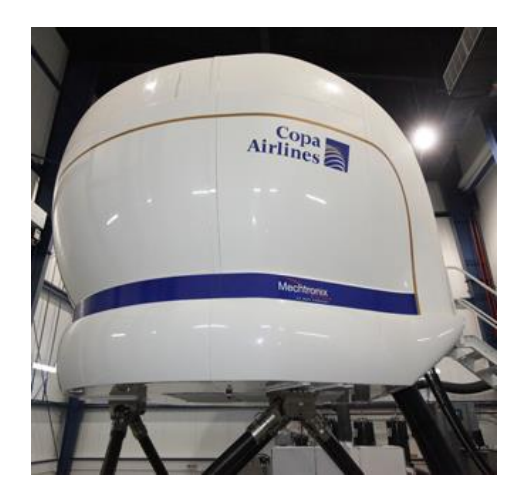

## Simuladores modernos

Los simuladores de última generación tienen como objetivo principal la capacitación de los pilotos tanto en condiciones normales como en situaciones de emergencia, como fallas en instrumentos de navegación, perdidas de potencia, pérdida de control entre otros, los cuales resultarían peligrosos en un vuelo real.

Los simuladores son evaluados por instituciones especializadas de aeronáutica las cuales clasifican, regulan y certifican a los simuladores dependiendo sus categorías en niveles A, B y C uno de los requisitos para la certificación de un simulador es que las características de vuelo coincidan de manera exacta con las del avión para el cual fue diseñado.

*Simulador Real Con Movimiento Completo*

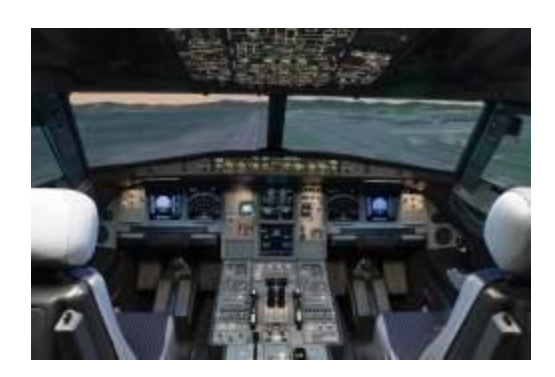

*Simulador Real De Movimiento*

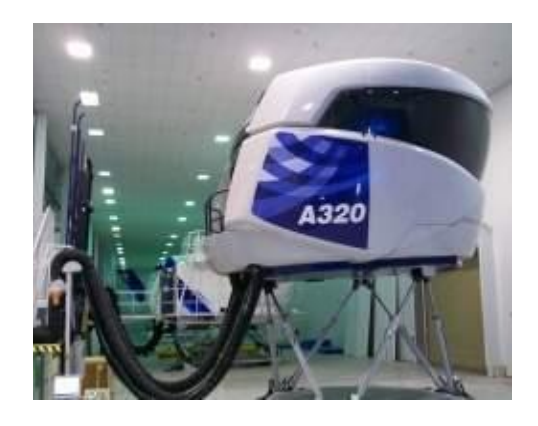

Este tipo de simulador generan movimientos e imágenes tales que los tripulantes sienten un nivel de realismo tal como pasaría en una aeronave real, los cuales pueden llegar a usarse para engañar a las tripulaciones y hacerles creer que están en un vuelo real. Para poder realizar esto se combina una serie de aspectos tecnológicos que estimulan el sistema visual y vestibular de los pilotos, que convierten a la simulación de vuelo en un área de conocimientos de máximo nivel. Los simuladores reales con los movimientos completos pueden crear sin previo aviso situaciones anormales en la aeronave simulada y en su entorno exterior simulado los cuales pueden ser en el entorno:

\*Tormentas

\*Rayos

\*Nubes de cenizas volcánicas.

\*Pistas de aterrizaje mojadas o resbaladizas.

\*Peligro de colisión con otra aeronave.

En la Aeronave:

\*Fuego en los motores

\*Perdida de potencia en uno varios o todos los motores

\*mal funcionamiento del tren de aterrizaje

\*fallas electrónicas y de instrumentos

\*falla del sistema de navegación

Entre muchos otros inimaginables problemas para los cuales deben estar preparados los pilotos,

lo que ayuda que en situaciones extremas de la vida real se puedan salvar vidas.

## Videojuegos de simulación de vuelo

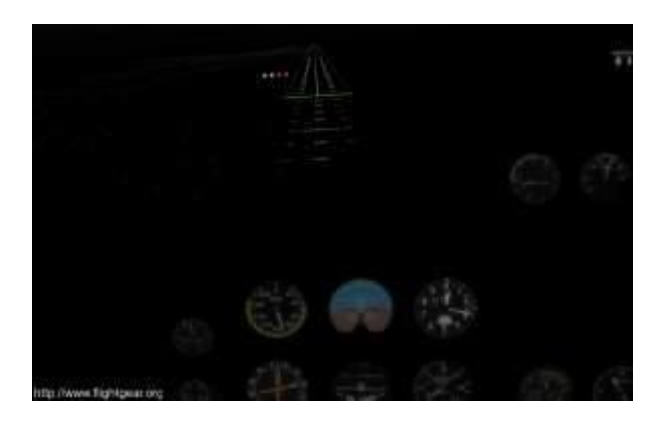

Con la aparición de los ordenadores personales fueron desarrollados simuladores de vuelos como Sublogic de bruce Artwick´s muy funcionales en máquinas de 8 bits. Los más populares de este tipo de simuladores de vuelos son los de combate, que simulan el combate aéreo desde el punto de vista de los pilotos y su tripulación. Estos simuladores son mucho más populares que los simuladores civiles, teniendo una gran demanda en el mercado mundial. En el año 2000 los simuladores de vuelos caseros ya eran de un nivel elevado y muy apegado a la realidad, tanto que se llegó a especular que los atentados del 11 de septiembre fueron preparados con el popular Microsoft Flight Simulator. Microsoft siempre refuto tales críticas.

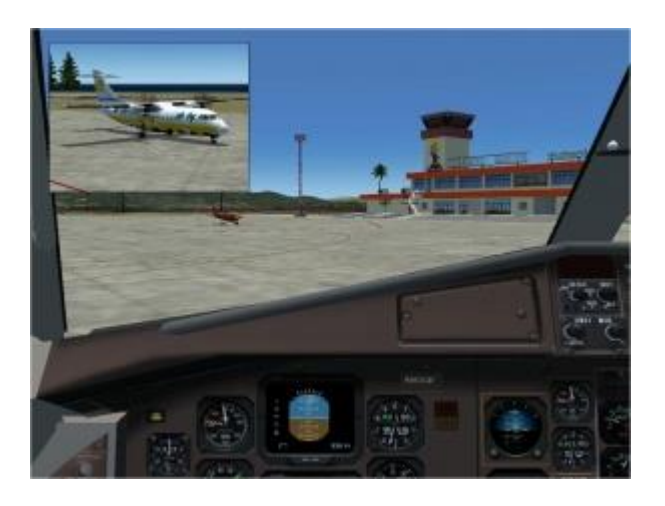

*Simulación de un ATR 72 de Aerocaribbean en Flight Simulator 2004.*

La afición a los simuladores de vuelo casero ha hecho que muchos usuarios lleguen a ser diseñadores de aeronaves para estos sistemas. De esta forma ellos pueden crear tanto aeronaves militares como comerciales utilizando los nombre de aerolíneas reales. De forma que pueden sacar partido de sus diseños. Muchos otros usuarios crean su versión persona de su aerolínea favorita dando lugar a aerolíneas virtuales como Iberflight, Airhispania, Iberia Virtual, Airalandalus, Futuravirtual y muchas otras que pueden encontrarse en internet.

Existen simuladores civiles caseros de muy buena calidad y que le dan excepcionales experiencias a los aficionados a la aviación. Con modelos del terreno de todo el mundo y que contienen más de 20.000 aeropuertos alrededor del planeta, entre ellos podemos citar.

Microsoft Flight Simulator

- Microsoft Flight Simulator X (abreviado como FSX) es un juego de simulación de vuelo 2006 desarrollado y publicado originalmente por Microsoft Game Studios para Microsoft Windows. Es la secuela de Microsoft Flight Simulator 2004 y la décima y más reciente entrega de la serie Microsoft Flight Simulator, que se lanzó por primera vez en 1982. Se basa en un motor de renderización de gráficos actualizado, presenta características de DirectX 10 y fue comercializado por Microsoft como el hito tecnológico más importante de la serie hasta la fecha. FSX es la primera versión de la serie que se lanzará en DVD. A partir de 2017, este es el juego más reciente de la serie de simuladores de vuelo.
- En diciembre de 2012, más de seis años después de su lanzamiento, se suspendió el sistema de emparejamiento multijugador FSX sobre la red GameSpy. El 9 de julio de 2014, Dovetail Games, el desarrollador de Train Simulator, anunció que firmó un acuerdo de licencia con Microsoft para continuar el desarrollo de FSX y la producción de

nuevo contenido. El 18 de diciembre de 2014, la versión del simulador FSX: Steam Edition estuvo disponible a través de la distribución digital a través de Steam. El lanzamiento actualizado de FSX incluye soporte para Windows 8.1 y versiones posteriores, junto con el alojamiento actualizado de funciones de multijugador FSX a través de Steam.

## **Microsoft Flight Simulator: La historia**

• ¿Quién no ha oído hablar de Microsoft Flight Simulator? La fama alcanzada por este título es comparable a aquellos Sonic de SEGA o Mario BROS de Nintendo que se lanzaron a una competencia ya extinguida; aunque no es este el caso del Flight Simulator, cuya calidad y constancia en la mejora no ha dejado lugar a rivales en su género.

Después de más de 30 años de desarrollo y millones de copias vendidas, Microsoft Flight Simulator se ha convertido en el número 1 de ventas en lo que a simuladores de vuelo se refiere. La variedad de aeronaves que podemos pilotar, el perfeccionamiento en la física del juego, la calidad de los escenarios que sobrevolamos y la posibilidad de poder disfrutar del pilotaje, tanto siendo un experto como sin tener idea, hacen de este juego un digno merecedor de los éxitos que ha cosechado a lo largo de todos los años que lleva en desarrollo; y que alcanza su máxima expresión en la última entrega, "Flight SimulatorX"

Pero no hay que olvidar que Flight Simulator no es un producto moderno, tiene a sus espaldas una larga historia que se verá a continuación desde su primera versión de mediados de los 70.

## **Flight Simulator 1.0, el pionero**

Flight Simulator 1.0 fue finalmente publicado en 1978 por SubLOGIC, creado originalmente por Bruce Artwick. Hecho para el Apple II, ofrecía unos gráficos vectoriales que precisaban de bastante imaginación para recrear la vista exterior. La profundidad y la perspectiva que proporcionaban estos gráficos monocromáticos eran sencillamente justas para proporcionar al usuario la experiencia de vuelo y la sensación de movimiento que permitían los PC de la época.

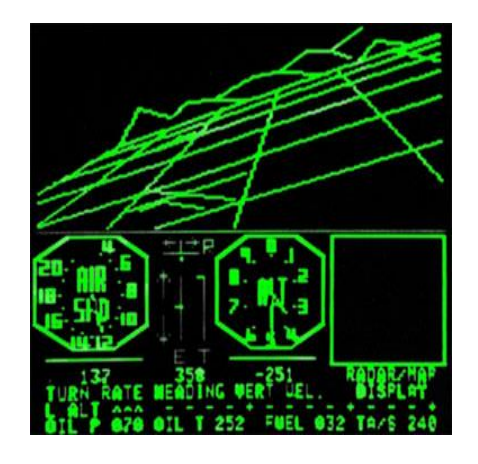

# **Flight Simulator 2.0, la llegada de la fama**

La versión 2.0, disponible en principio para Commodore 64, vio su expansión durante 1985 y 1986 hacia otras muchas plataformas, tales como Atari ST, Amiga, Apple Macintosh o Data General 1, el primer gran ordenador portátil.

Esta versión, que también fue publicada por SubLOGIC, hizo que Flight Simulator se convirtiera en un juego mucho más popular gracias a la inclusión de soporte para doble entrada, permitiendo el uso de un Joystick.

Tras la salida de FS 2.0, Bruce Artwick dejó BAO (Bruce Artwick Organization, la creadora de FS 1.0 y 2.0), y Microsoft le encargó a esta última la creación de una versión para IBM PC, que fue lanzada como Flight Simulator 2.05

Como nota curiosa, se publicó también una versión especial para las tiendas distribuidoras de Cessna, en la que se suprimió en efecto de rotura de los cristales tras una colisión, para evitar que los posibles clientes de la compañía no se atemorizaran.

# **Flight Simulator 3.0, innovación**

En 1988, FS 3.0 fue publicado por BAO, en el cual se introdujeron algunas mejoras, tales como el modo de doble jugador, nuevos aviones y el primer sistema de paneles y ventanas 3D móviles y ajustables de la serie.

# **Flight Simulator 4.0, la versatilidad**

Un año después, en 1989, Microsoft Flight Simulator hizo posible ver calles, puentes y edificios más detallados, todos ellos en 16 colores. Además, los procesadores 286, para los cuales estaba diseñado el juego, permitieron a los usuarios crear sus propios aviones, lo cual añadió al juego una gran versatilidad, que a su vez fomentó el desarrollo, por parte de otras empresas, de añadidos al juego.

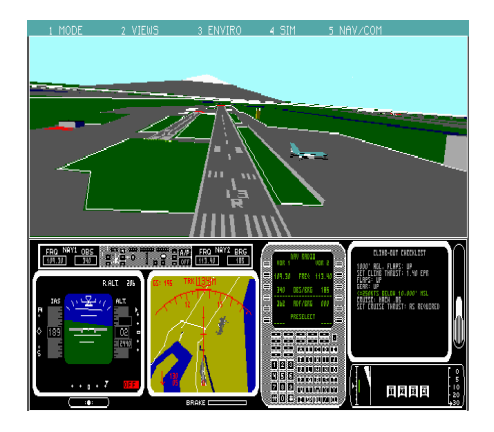

## **Flight Simulator 5.0, comienza la era de los gráficos**

Cuatro años más tarde y tras más de 30.000 horas de trabajo, 1993 vio el nacimiento de un Flight Simulator totalmente reconstruido. Las nuevas paletas de 256 colores en resolución SVGA, un nivel de realismo fotográfico, modelado 3D nunca antes visto, luces nocturnas en las ciudades, áreas de clima local, sombras dependiendo de la hora del día y mucho más, hicieron de FS 5.0 un juego totalmente nuevo y revolucionario.

La base de datos de todo el mundo, permitía a los usuarios hacer vuelos intercontinentales en tiempo real. Toda una delicia para los entusiastas del aire que dispusieran de un fantástico procesador 386.

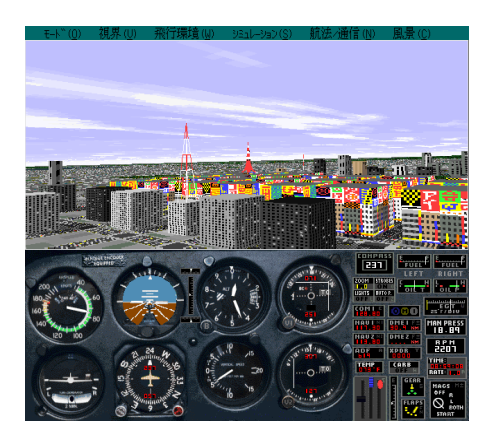

### **Flight Simulator 5.1, ampliando**

Tormentas, nubes y niebla se convirtieron en elementos reales del mundo de Flight Simulator. Un funcionamiento más fluido y la opción de utilizar las bibliotecas de paisajes fueron algunos de los cambios que trajo 1995. Pero eso no fue todo. El nuevo formato en CD permitió incluir escenarios mucho más detallados, más de 250 aeropuertos, líneas costeras y terrenos mejorados, nubes 3D, tormentas y nuevos efectos nocturnos. Todo ello gracias a la gigantesca capacidad de los CD-Rom.

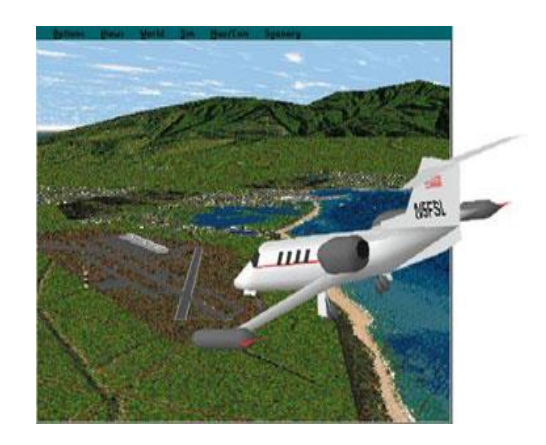

# **Flight Simulator para Windows 95, al fin Windows**

Llegó la hora en la que FS se mezclaría con Windows. Pero en noviembre de 1996 no sólo se mejoraría el sistema operativo sobre el que jugar. La ampliación del producto, con nuevas aeronaves, imágenes por satélite que lograron un realismo fotográfico del terreno, efectos según la hora del día, estación y estado del cielo; más ciudades, retos y aventuras; una configuración más rápida y sencilla y lecciones de vuelo, que proporcionaban a cualquier usuario información en profundidad para realizar vuelos de experto.

El avión comercial más vendido, el Boeing 737, y una avioneta acrobática, la Extra-300, ya formaban parte de la flota de Flight Simulator.

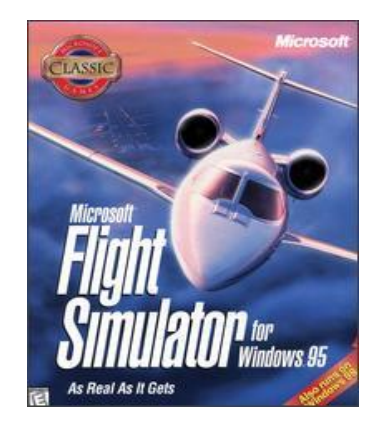

## **Flight Simulator 98, vuelo en vertical**

La entrega, aparecida a finales de 1997, continuaba con la línea seguida hasta entonces, es decir, continuar ampliando los escenarios y aeropuertos. En FS 98, ya había disponibles más de 3000 aeropuertos, cantidad muy sorprendente, ya que se trataba de 10 veces más que en versiones anteriores. También fue importante el aumento de ciudades, que incluía 20 nuevas zonas metropolitanas tanto de EEUU como de Europa.

Quizás, la mayor innovación introducida en la versión de 1997 fue la inclusión de un helicóptero, el Bell 206B Jet Ranger III, aunque resultaba bastante complicado de controlar. Con él podíamos despegar de un helipuerto situado en lo alto de un rascacielos. Aunque impresionante, el helicóptero no fue la única aeronave añadida en FS 98, ya pudimos ponernos a los mandos del Learjet 45, un clásico avión privado a reacción.

Pero eso no era todo. Las nuevas tecnologías, entre ellas la aceleración 3D y las capacidades MMX de Intel, hicieron que la experiencia de vuelo fuese aún mucho más realista. Los Joystick con Force Feedback ya eran compatibles con Flight Simulator, permitiendo al jugador "sentir" el avión, la opción de jugar en Internet o red local ampliaba las posibilidades, y las competiciones acrobáticas en Gaming Zone las completaban.

Por último y por primera vez, FS 98 añadía la posibilidad a los usuarios de agregar nuevas aeronaves sin la necesidad de comprar Flight Shop por separado.

Todo lo anterior hizo de Microsoft Flight Simulator 98 un título más que recomendable para los aficionados al vuelo.

### **Flight Simulator 2000, "la actualización más avanzada en sus 17 años de historia"**

En esta ocasión, Microsoft lanzó dos versiones: La Standard y la Profesional. Ambos tenían la mayor parte de las características comunes. El nuevo sistema de escenarios en 3D de gran precisión, con color de 16 bits y elevaciones del terreno basados en datos topográficos y el cambio de texturas dependiendo de la estación del año, daban un mayor nivel de precisión a los terrenos.

La increíble cantidad de 17.000 nuevos aeropuertos hizo de Flight Simulator un juego impensablemente completo, pudiendo volar a cualquier parte del mundo que tuviese un aeropuerto registrado. Nuevas ciudades, como Londres, París, Nueva York, Chicago, etc. Gran cantidad de nuevos objetos 3D como barcos, coches, torres y otros, completaban el mundo de FS 2000.

El nuevo GPS y Mapa de Seguimiento lograba que los pilotos más avanzados pudiesen hacer seguimientos perfectos con actualización constante a lo largo de toda su ruta. Además, la meteorología por Jeppensen hacía posible descargar informes meteorológicos reales para que Flight Simulator recreará fielmente las condiciones atmosféricas.

Como era de esperar, en Flight Simulator 2000 no se olvidaron de introducir nuevos aparatos. Además de remodelar los 8 modelos existentes hasta entonces (y sus paneles), los amantes de los reactores estaban de suerte: el Concorde Match 2 y el Boeing 777-300 ya estaban en los hangares de FS.

¿Y qué pasa con la versión Profesional? Como era de esperar, aparte de todo lo anterior, incluía más material. Dos aviones, el Mooney Bravo y el Raytheon (Beechcraft) King Air 350; 6 ciudades, Boston, Seattle, Washington D.C., Berlín, Tokio y Roma; dos grandes paneles de entrenamiento IFR de alta resolución; editores de dinámica de vuelo y de paneles de

instrumentos; manual de instrucciones ampliado y lecciones de ejemplo de Cessna era toda la lista de mejoras para los que quisieran pagar un poco más.

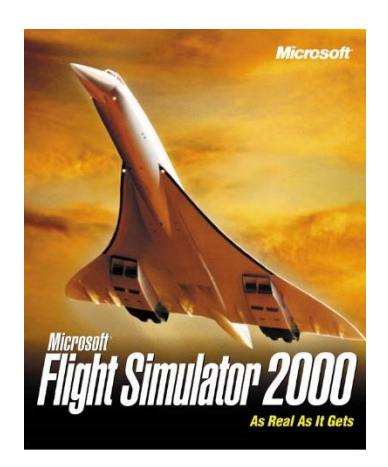

# **Flight Simulator 2002, vida alrededor**

La llegada de FS 2002 sería, sin duda, una de las más esperadas. Por fin dejaríamos de volar en el solitario cielo de las versiones anteriores. El nuevo sistema de inteligencia artificial llenaría automáticamente nuestros alrededores con aeronaves dirigidas por la máquina.

El Control del Tráfico Aéreo en tiempo real (ATC) conformó la planificación del vuelo y la instrumentación de trabajo de las cabinas con vista móvil hizo aún más real la experiencia desde detrás del parabrisas. El escenario auto-generado creaba edificios y vegetación propia del terreno en el que estuviéramos, incrementando notablemente la sensación de realismo que nos proporcionaba Flight Simulator

Los efectos visuales importados de Combat Flight Simulator, como la estela de los reactores, el humo de las ruedas o los efectos de luces, ya formaban parte de FS, contribuyendo a la experiencia de vuelo real.

Todas estas mejoras no olvidaron la ampliación en cuanto a aeropuertos y aviones se refiere. Los nuevos Boeing747-400 y la Cessna 172S Skyhawk SP ya disponían de más de 21.000

aeropuertos donde despegar, pero si eso no fuese suficiente, ya se podía despegar y amerizar en cualquier lago, mar, puerto o bahía, gracias al nuevo hidroavión, la Cessna 208

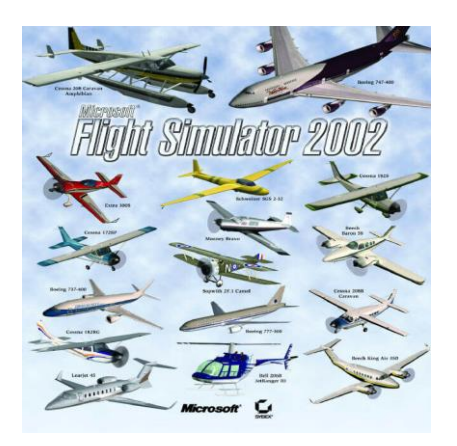

# **Flight Simulator 2004, "Cien años de vuelo"**

En julio de 2003, con esta última versión, Microsoft conmemora los 100 años de la historia de la aviación, desde que los hermanos Wright consiguieron mantener su Wright Flyer en el aire durante unos pocos segundos y recorrer nada más que 40 metros, hasta el mayor avión de pasajeros fabricado hasta la fecha, el Boeing 747.

Microsoft ha recogido en FS 2004 parte de los aviones más significativos de la historia. En él podemos ponernos a los mandos del Wright Flyer para superar los 40 metros de su primer vuelo; pilotar el primer avión producido a gran escala, el Curtiss JN-4D; cruzar el Atlántico desde New found land a Irlanda, tal y como hicieron Jack Alcock y Arthur Brown en su Vickers F.B.27A Vimy allá por 1919; imitar a Lindbergh viajando desde Nueva York hasta París en un Ryan NYP "Spirit of St. Louis"; hacer vuelos intercontinentales a bordo de un más que incómodo Ford 4- AT-E Tri-Motor de 1929; etc. Sin olvidarnos, por supuesto, del mucho más que famoso Douglas DC-3, la revolución del transporte aéreo, que hizo del vuelo un medio de transporte seguro, cómodo, fiable y barato.

Además de estos, otros aviones históricos como el Model 5B Vega from Lockheed, el deHavilland DH-88 "Comet" y el Piper J-3C-65 "Cub", así como los más modernos Beechcraft Baron 58 y King Air 350, el helicóptero ya conocido Bell 206B JetRanger III, los Boeing 737, 747 y 777, las Cessna Skyhawk SP Model 172, Skylane Model 182S, Caravan C208 Amphibian y Grand Caravan C208B, la acrobática Extra 300S, el jet privado Bombardier Learjet 45, el Mooney M20M "Bravo" y por último el Schweizer SGS 2-32 completan la larga lista de aeronaves que podemos pilotar en esta entrega de Flight Simulator.

# **Si se trata de estrellas de los simuladores se presenta el conocido y famosos Flight Simulator FSX**

El juego ha sido optimizado para jugar sobre la próxima versión de Windows (Windows Vista) pero será compatible con Windows XP. "Flight Simulator X" permite a los jugadores tener la ventaja del poder de sus PC con Windows como nunca antes, y Windows Vista facilita y agiliza la entrada en el juego mientras se eligen nuevos niveles de detalles con sensacionales gráficos.

Cuenta con gráficos 3D, "Flight Simulator X" involucrará al jugador en un mundo real y dinámico y una gran selección de aviones – desde el Havilland Beaver y Grumman Goose al Boeing 737-800 y Cessna 172.

Sin duda el simulador por excelencia, que ha acentuado sus mejoras en el nivel de detalle de los escenarios (imágenes de satélite y más de 24.000 aeropuertos de todo el mundo).

Nuevos efectos lumínicos generados por el sol al interactuar con los objetos de tierra y las aeronaves.

Una notable mejoría en el tratamiento de las sombras y la reflexión del entorno.

Mayor calidad en el manejo de los vértices de las estructuras, en el acabado de las texturas de edificios y de la geografía circundante. Otorgando un esfumado más realista del terreno frente a fenómenos climáticos y su desaparición en el horizonte.

Diseñado para jugadores de todas las edades, tipos y niveles de habilidad. "Flight Simulator X" permite a los jugadores viajar a lo largo del globo terráqueo, visitar lugares increíbles, visualizar a su alrededor un mundo dinámico y real. Tener la posibilidad de volar varios aviones que nunca antes habían siquiera visto.

"Flight Simulator X" introduce nuevas misiones a los jugadores para afrontar individualmente o con amigos, ofreciendo una nueva experiencia. Además los jugadores pueden construir su propio nivel de destreza y tomar desafíos aún más exigentes.

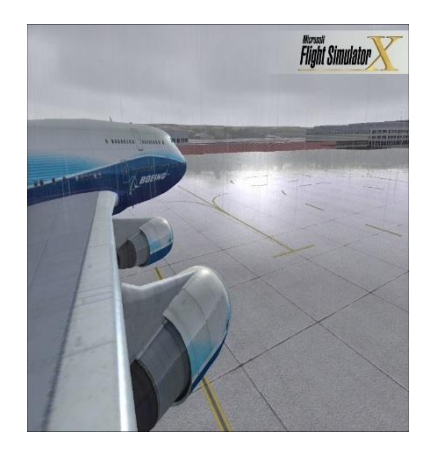

X-Plane

FlightGear

Lock On Modern Air Combat (de combate)

Lock On Modern Air Combat (de combate)

# **PRIMEROS TIEMPOS Y ENTRENADORES DE VUELO POR INSTRUMENTOS Primeros tiempos.**

La Primera Guerra Mundial acrecentó el desarrollo de una nueva disciplina en la psicología de la aviación debido a la necesidad incipiente de la formación de un gran número de nuevos pilotos de aviación, y debido a ello se introdujeron nuevas pruebas en la selección de pilotos.

Para ayudar en la evaluación de la aptitud de potenciales aviadores, tuvo lugar un aumento importante en la creación de nuevos dispositivos de vuelo. Por ello en el año 1915, se presentó una nueva máquina consistente en un fuselaje ficticio y preparado para la medición del tiempo de reacción en la corrección de perturbaciones que además, estaba equipado con controles y un aparato de grabación acoplado al mismo. En él, la respuesta del alumno a la inclinación producida manualmente por el examinador, era grabada y posteriormente evaluada.

Años más tarde, se presentaron nuevas invenciones entre las que destacaban los orientadores "Ruggles" y los dispositivos patentados por "Reid y William C. Ocker".

Se dice que William C. Ocker fue el "padre del vuelo a ciegas o instrumental" ya que en el año 1918 escapó milagrosamente de la muerte en un vuelo en el que se metió en nubes perdiendo totalmente la visibilidad y sufrió una desorientación espacial al ver que su instrumento de giro le decía una cosa mientras él sentía otra, lo que le llevó a una espiral en vertical que recuperó milagrosamente. Después de esto, Ocker descubrió que sus sentidos le engañaban por lo que recurrió al instrumento para salvar la situación. Después de este acontecimiento, en todas las descripciones posteriores de estas nuevas máquinas se afirmó que un entrenamiento útil de pilotos también podría realizarse con el uso de los entrenadores, sin embargo no tuvo mucho éxito la iniciativa en ese momento.

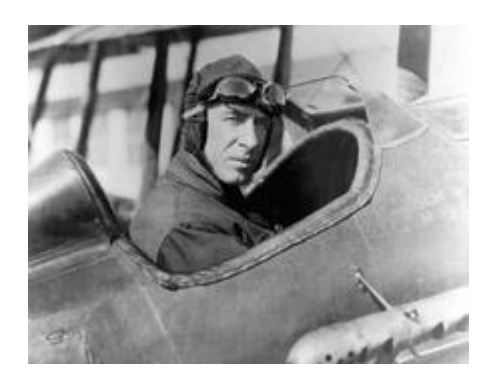

En Septiembre de 1917, se patenta un nuevo invento conocido como el "Orientador Ruggles" por el nombre de su creador, William Guy Ruggles. Este orientador consistía en un asiento montado dentro de un conjunto en un anillo de suspensión a cardán que habilitaba la rotación completa del alumno en los tres ejes de movimiento y además también, proporcionaba movimiento en vertical. Todos los movimientos eran producidos por motores eléctricos controlables por los ejes simulados y barras de timón entre el estudiante y el examinador. El Orientador Ruggles se demostró muy útil para el "desarrollo y formación de las funciones de los canales semicirculares del oído interno, y para proporcionar una instrucción a los pilotos estudiantes para acostumbrarlos a cualquier posición que pudiera adoptar un avión en vuelo". Además también permitía que el aviador pudiese ser privado de los sentidos visuales, de forma que el sentido de dirección aprendiese a sensibilizarse e instintivamente aprendiese a ser consciente de su posición a través de la niebla u oscuridad intensa.

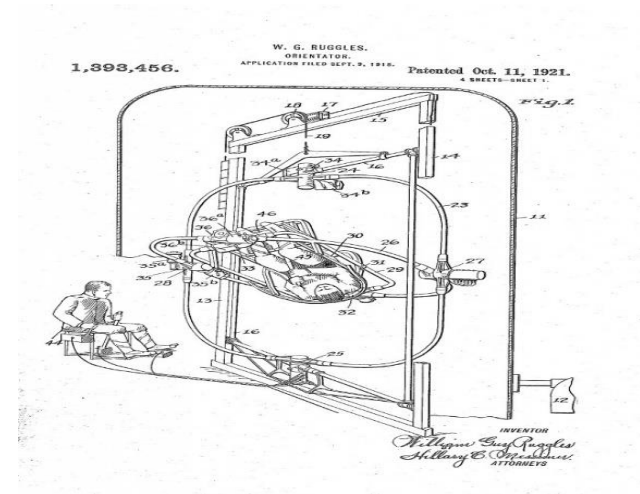

El siguiente paso en la evolución del entrenador de vuelo fue la sustitución de los dos asistentes auxiliares que generaban el movimiento en las máquinas del tipo Antoinette por actuadores mecánicos o eléctricos, vinculados a los controles del entrenador. El objetivo de estos dispositivos era girar el fuselaje del piloto en una actitud correspondiente a la de los aviones reales en respuesta a sus maniobras de control, y además el instructor podía introducir perturbaciones en la actitud del fuselaje para simular el efecto de turbulencias y presentar problemas de control al estudiante.

El mismo año 1917, se presentaban en Francia dos nuevos dispositivos de entrenamiento que fueron descritos por Maurice Lender y Paul Heidelberg. Estos dispositivos consistían en un fuselaje con movimientos en los 3 ejes de rotación producidos por motores de aire comprimido que por primera vez introducían variaciones de respuesta y sensaciones de velocidad simulada. También incluían el ruido del motor y una rudimentaria presentación visual.

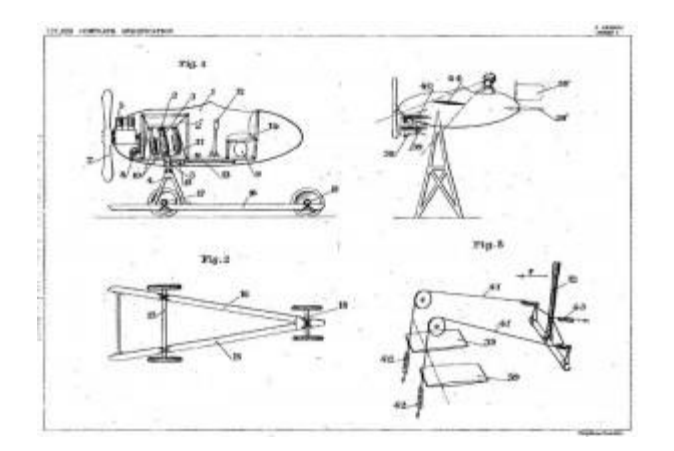

Una versión eléctrica de este tipo de entrenador fue patentada en Estados Unidos en Julio de 1929 por John P. Buckley, siendo descrito ampliamente en la patente como un aparato que determina el techo mínimo y máximo de los bancos de niebla y campos de nubes para la transmisión de señales para reconocerlos.

Este nuevo dispositivo de entrenamiento por instrumentos, consistía en una cabina montada en una articulación universal con movimientos de cabeceo y balanceo, cada uno de ellos producido por una serie de motores opuestos controlados por un par de ejes que convertían el movimiento de giro por otro motor, accionado mediante controles en la barra del timón. Las perturbaciones producidas por el instructor podían ser programadas por medio de unas cintas perforadas que eran capaces de controlar las indicaciones de los instrumentos de la cabina.

El más exitoso y conocido de este tipo de dispositivos fue el "Link Trainer" ya mencionado anteriormente.

Para el año 1930, empiezan a describirse los primeros entrenadores de vuelo por instrumentos como "una ayuda eficiente a la formación aeronáutica y un dispositivo novedoso de entrenamiento rentable" y comenzaron a introducirse movimientos de cabeceo, balanceo y

guiñada en los entrenadores de la misma manera que en sus predecesores, pero esta vez fueron utilizados fuelles neumáticos para el accionamiento de los ejes de movimiento por una bomba de succión eléctrica montada en la base fija, que alimentaba las diversas válvulas de control operadas por el eje y el timón, mientras que otro dispositivo producía una secuencia repetida de las perturbaciones de la actitud.

El rendimiento de estos nuevos entrenadores de vuelo, fue ajustado por ensayo y error por el diseñador de cada modelo hasta que se obtuvo la "sensación" correcta deseada.

Por entonces, los efectos de los alerones, elevadores y timón simulados, eran independientes y no representan una verdadera reproducción del comportamiento coordinado de la aeronave.

Sin embargo, a pesar de todos estos avances y de llevar ya muchos años en desarrollo, la simulación del vuelo no fue vista como un sustituto del vuelo real por lo que la aceptación de vuelo simulado como ayuda útil al entrenamiento de vuelo tuvo que esperar nuevos acontecimientos en la ciencia del vuelo.

#### **Entrenamiento de Vuelo por Instrumentos**.

A finales de la década de los años 20 y debido a la necesidad de una efectiva formación de pilotos entrenados en vuelo por instrumentos se desarrollan nuevos entrenadores y nuevos métodos.

En primer lugar hay que destacar, que a los existentes entrenadores móviles como el Link Trainer, se los equiparon con instrumentos de prueba y algunos medios para su accionamiento, y en segundo lugar, dispositivos no-móviles que fueron específicamente inventados para la tarea de entrenamiento de vuelo por instrumentos.

La patente de Lucien Rougerie en Abril de 1929 describe un simple entrenador, fijado al suelo, consistente en dos asientos frente a un panel de instrumentos y dos conjuntos de controles, uno para el estudiante y otro para el instructor. En este entrenador, los instrumentos de vuelo del estudiante estaban conectados directamente a los controles del instructor. El estudiante vuela el entrenador en respuesta a los comandos del instructor, quien a su vez modifica las indicaciones del instrumento de acuerdo con las acciones de los estudiantes. La precisión de la simulación dependía totalmente del Instructor.

En 1931, un instructor de la Central Flying School en la ciudad de Wittering, Inglaterra, llamado W.E.P Johnson, desarrolla un entrenador mejor y se convierte de esta manera en uno de los pioneros del vuelo instrumental en Gran Bretaña.

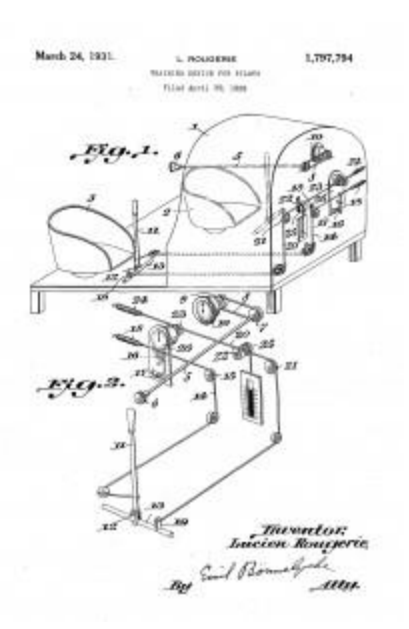

Construyó su entrenador utilizando un fuselaje de un Avro 504. En la forma más simple, incluía un indicador de velocidad, un indicador de giro y un indicador de balanceo, los cuales eran

operados directamente por cables ya que estaban conectados a unos ejes y a las barras del timón de cola entre el instructor y el estudiante.

Otras mejoras posteriores incluyen un control del acelerador que directamente afecta al indicador de velocidad y la integración de dispositivos para la visualización de la altitud y el rumbo.

## **Los Entrenadores tipos Link**

En 1932 se solicita otra patente de entrenador de vuelo en Gran Bretaña, siendo descrita por Jenkins y Berlyn, pertenecientes al Air Service Training Limited, en la ciudad de Hamble, (Inglaterra). En esta patente, se describe un aparato anclado al suelo que utiliza mecanismos similares a los de Johnson – anteriormente descritos -, para vincular los instrumentos a los controles.

La rotación del compás magnético se efectuaba con un imán, mientras las deflexiones transitorias fueron producidas al causar un movimiento rotatorio de un fluido de amortiguación al compás, en respuesta a los cambios de control del cabeceo y al acelerador del entrenador

Debido a estos revolucionarios avances, los Link Trainers, fueron rápidamente equipados con estos instrumentos como equipamiento estándar en todos sus modelos.

El entrenamiento de vuelo por instrumentos iniciado por los Links en su escuela de vuelo a comienzos de la década de los 30 y la importancia de este tipo de entrenamiento fue más que apreciada por el U.S. Army Air Corps, por lo que las ventas de los Link Trainers aumentaron.

Los Link Trainers más modernos eran capaces de rotar 360 grados y esto permitió la instalación de una brújula magnética, mientras que los instrumentos eran operados neumática o

mecánicamente. La altitud por ejemplo, estaba representada por la presión de aire en un tanque conectado directamente a un altímetro. Igualmente, la interacción entre el timón y los alerones estaba presente en los entrenadores más avanzados, así como la característica de la pérdida de sustentación. Un factor adicional en la utilidad de estos entrenadores se logró con la incorporación de un trazador de curso (conocido como plotter). Éste consistía en un dispositivo que trazaba el curso del vuelo simulado en una carta y por la posición del avión del estudiante marcado en la carta, el instructor era capaz de controlar manualmente la transmisión de señales de la radiobaliza simulada que el estudiante estaba usando en el entrenador en ese momento.

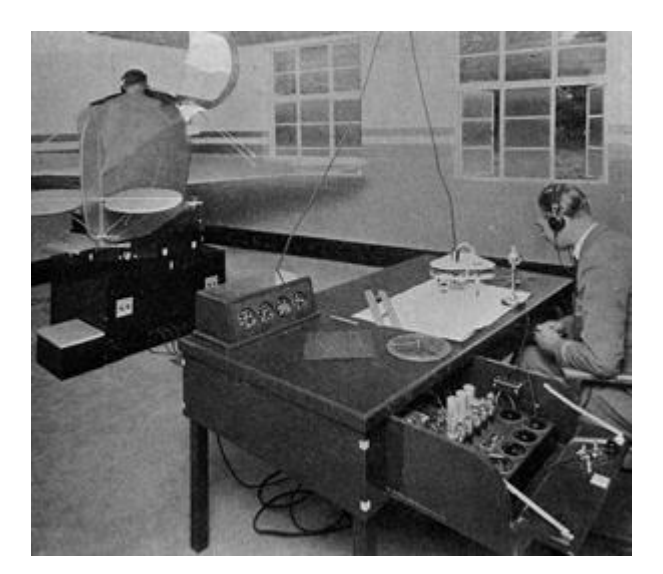

En la década de 1930, el dispositivo fue producido en varias versiones y fue vendido a muchos países, incluyendo Japón, la URSS, Francia y Alemania.

A comienzos de la Segunda Guerra Mundial, muchas de las principales fuerzas aéreas estaban haciendo su entrenamiento básico por instrumentos con los entrenadores Link, o con los dispositivos derivados de ellos.

Los Link Trainers continuaron siendo fabricados en la década de los años 50 y su principio de funcionamiento seguía siendo el mismo que en origen.

### **Otros avances.**

Dos de los primeros entrenadores de vuelo eléctricos, fueron el entrenador Dehmel y el "Aerostructor" desarrollado por A.E. Travis.

El Dr. Richard C. Dehmel, un ingeniero de los Laboratorios Bell en Estados Unidos, se interesó en el entrenamiento de vuelo en 1938. Su primer desarrollo fue un controlador de señal automático para la generación de señales de radio sintéticas para un Link Trainer, eliminando así la necesidad de que el instructor controlase manualmente el volumen de la señal durante la sesión de entrenamiento, y esto constituyó un importante avance en el entrenamiento de vuelo por instrumentos, lo que permitió una concatenación más cercana con el comportamiento de las radio ayudas de navegación reales.

Después de esto, Dehmel desarrolló en 1941 la parte de "vuelo" de un entrenador basado en circuitos eléctricos, pero esta máquina nunca fue fabricada aunque sirvió como punto de partida para futuros desarrollos.

El "Aerostructor", desarrollado por A.E. Travis y sus colegas en 1939 y 1940 en E.E.U.U., fue un entrenador de base fija, operado eléctricamente con un sistema visual en lugar de la presentación por instrumentos. El sistema visual se basó en una película continua y simulaba los efectos del movimiento de despegue, cabeceo y alabeo. El entrenador fue exhibido ampliamente en los Estados Unidos, pero comercialmente nunca fue producido.

Sin embargo, sí que fue utilizado ampliamente por la Armada de Estados Unidos en una forma modificada conocida bajo el nombre de "Gunairstructor".

## **El Gunairstructor**

El Gunairstructor fue un dispositivo consistente en un fuselaje ficticio de un avión de combate equipado con una cabina totalmente equipada con parabrisas, parte de las alas del avión, y con la particularidad de que la palanca de mando incorporaba un disparador que el estudiante utilizaba en sus maniobras, además de acelerador, pedales y punto de mira. Sentado en la cabina de mando, el estudiante veía un paisaje marino y en el frente le aparecía representado el cielo en una pantalla. En esta pantalla se proyectaba una silueta de un avión representando un avión enemigo, sobre la cual el alumno debería maniobrar y seguir sirviéndose de sus controles de vuelo.

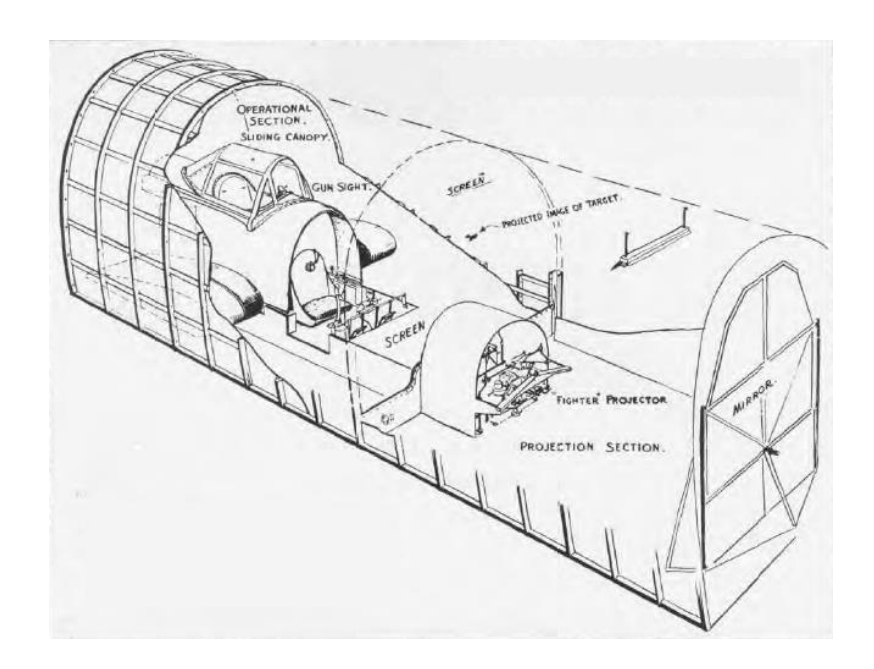

El instructor se sentaba delante en configuración tándem en un puesto totalmente equipado para manejar la simulación.

La duración de la instrucción en este simulador solía durar alrededor de un mes y antes de acceder a este entrenamiento se debía acreditar un conocimiento del vuelo y haber pasado por la fase de los link trainers.

### **HISTORIA DEL SIMULADOR EN EL SIGLO (XX)**

# **Evolución**

Desde el nacimiento de la Realidad Virtual en el siglo XX su aplicación en diferentes ámbitos ha ayudado al entrenamiento de muchos profesionales. Desde médicos para la práctica de operaciones como pilotos tanto de líneas comerciales como en el contexto militar.

Es en este último sector el que ¿En qué consisten los simuladores de vuelo? Se trata de un sistema que pretende replicar, o simular, la experiencia de pilotar una aeronave de la forma más real y precisa posible.

Debido a que los vuelos reales son peligrosos para pilotos sin un entrenamiento previo, desde los primeros días de la aviación, diversos esquemas fueron usados para que los pilotos pudieran sentir la sensación de volar sin ser realmente aerotransportados. Por ejemplo el "Sander Teacher" fue un aeroplano completo montado en una articulación universal que era orientado hacia el viento con capacidad de girar y de inclinarse libremente. Otro de los primeros simuladores fue desarrollado en 1910 a partir de un barril montado en un marco.

Un buen número de dispositivos electromecánicos fueron probados durante la Primera Guerra Mundial y posteriormente.

El más conocido es el "Link Trainer", el que en 1930 sólo simulaba movimientos mecánicos, aunque posteriormente se le incluyeron Instrumentos de control (avión) y fue utilizado por algunos países durante la Segunda Guerra Mundial e incluso después.

El "Celestial Navigation Trainer" de 1941 fue una enorme estructura de 13,7 metros capaz de acomodar en su interior una tripulación entera de un bombardero para aprender como volar en misiones nocturnas.

En 1940 las computadoras analógicas fueron usadas para resolver las ecuaciones de vuelo, dando lugar a los primeros simuladores electrónicos.

En 1948, Curtiss-Wright desarrolló un simulador para el Stratocruiser de Pan American, el primer simulador de vuelo completo utilizado por una aerolínea. Aunque no se había simulado movimiento ni vistas exteriores, la cabina entera y sus instrumentos funcionaban de forma que la tripulación lo encontró muy efectivo.

A partir de ese momento los sistemas de movimiento llegaron y se instalaron a finales de los años 50.

Los primeros sistemas "full motion" solían simular el terreno usando un modelo de terreno y haciendo elevar una cámara sobre él con la misma posición en la cual se supone que debía estar la aeronave. El resultado eran imágenes proyectadas en un televisor. Naturalmente el área simulada era muy pequeña y habitualmente se limitaba a los alrededores del aeropuerto.

Un sistema similar que utilizaron los militares para simular bombardeos. El uso de computadoras digitales para la simulación de vuelo empezó en los años 60.

En 1954 General Precision Inc., posteriormente parte de Singer Corporation, desarrolló un simulador con movimiento el cual contenía una cabina dentro de un marco metálico. Este simulador proporcionaba tres grados de cabeceo, balanceo y alabeo, pero en 1964 mejoró y aparecieron versiones más compactas que incrementaban a 10 grados. En 1969 fueron desarrollados simuladores de aerolínea con actuadores hidráulicos controlando cada eje de movimiento. Los simuladores empezaron a ser construidos con seis ejes de movimiento (cabeceo, balanceo y alabeo para los movimientos angulares y movimientos horizontales, verticales y laterales).

A partir de 1977, los simuladores de aerolínea empezaron a adoptar las nuevas cabinas en donde los computadores estaban instalados en el interior de éstas.

A partir de este momento los mayores avances se realizaron en tecnologías de visualización. En 1972 Singer desarrolló una lente policromada utilizando un espejo esférico que proyectaba las vistas del exterior de la cabina. Esto mejoró sustancialmente la sensación de vuelo. Sin embargo solamente ofrecía un campo de visión de 28 grados.

En 1976 se introdujeron las imágenes enfocadas. Hacia los 80 las imágenes proyectadas de alta definición se convirtieron en el estándar de los simuladores de aerolínea.

Hoy en día hay varias categorías de simuladores de vuelo utilizados para el entrenamiento de pilotos. Estas categorías van desde simples sistemas de entrenamiento hasta simuladores de vuelo con 6 ángulos de movimientos. Hay también variaciones menores entre estas categorías pero proveen las mismas capacitaciones esenciales.

Contrariamente a la creencia popular, hoy en día los simuladores modernos no son tan utilizados para el entrenamiento de pilotos en como volar, como para enseñar al piloto procedimientos normales y de emergencia en pleno vuelo. Utilizando los simuladores, los pilotos pueden practicar situaciones que no pueden ser practicadas de forma segura en una aeronave real. Estas

situaciones incluyen desprendimientos de superficies de vuelo y pérdidas completas de potencia. Hoy en día las aeronaves están basadas en sistemas complejos de computadoras y para poderla operar de forma eficiente los pilotos deben poseer un buen nivel técnico así como habilidades de pilotaje.

### **¿QUE ES LA REALIDAD VIRTUAL?**

La Realidad Virtual se trata de una tecnología en plena evolución, por lo que cualquier definición actual de Realidad Virtual debe ser considerada de carácter transitorio, sin embargo se puede decir que la Realidad Virtual es una simulación por computadora, dinámica y tridimensional, con alto contenido gráfico, acústico y táctil, orientada a la visualización de situaciones y variables complejas, durante la cual el usuario ingresa, a través del uso de sofisticados dispositivos de entrada, a "mundos" que aparentan ser reales, resultando inmerso en ambientes altamente participativos, de origen artificial.

## **Características de la realidad virtual**

Responde a la metáfora de "mundo" que contiene "objetos" y opera en base a reglas de juego que varían en flexibilidad dependiendo de su compromiso con la Inteligencia Artificial.

Se expresa en lenguaje gráfico tridimensional.

Su comportamiento es dinámico y opera en tiempo real.

Su operación está basada en la incorporación del usuario en el "interior" del medio computarizado.

Requiere que, en principio haya una "suspensión de la incredulidad" como recurso para lograr la integración del usuario al mundo virtual al que ingresa.

Posee la capacidad de reaccionar ante el usuario, ofreciéndole, en su modalidad más avanzada, una experiencia inmersiva, interactiva y multisensorial.

## **Objetivo de la realidad virtual**

Crear un mundo posible, crearlo con objetos, definir las relaciones entre ellos y la naturaleza de las interacciones entre los mismos.

Poder presenciar un objeto o estar dentro de él, es decir penetrar en ese mundo que solo existirá en la memoria del observador un corto plazo (mientras lo observe) y en la memoria de la computadora.

Que varias personas interactúen en entornos que no existen en la realidad sino que han sido creados para distintos fines. Hoy en día existen muchas aplicaciones de entornos de Realidad Virtual con éxito en muchos de los casos. En estos entornos el individuo sólo debe preocuparse por actuar, ya que el espacio que antes se debía imaginar, es facilitado por medios tecnológicos. La meta básica de la RV es producir un ambiente que sea indiferenciado a la realidad física (Lee, 1992). Un simulador comercial de vuelo es un ejemplo, donde se encuentran grupos de personas en un avión y el piloto entra al simulador de la cabina, y se enfrenta a una proyección computadorizada que muestra escenarios virtuales en pleno vuelo, aterrizando, etc. Para la persona en la cabina, la ilusión es muy completa, y totalmente real, y piensan que realmente están volando un avión. En este sentido, es posible trabajar con procedimientos de emergencia, y con situaciones extraordinarias, sin poner en peligro al piloto y a la nave.

La RV toma el mundo físico y lo sustituye por entrada y salida de información, tal como la visión, sonido, tacto, etc. computadorizada. El equipo de Realidad Virtual se divide en tres: factores de entrada, factores de salida y motor de realidad.

Los factores de entrada toman la información del usuario y la mandan a la computadora. El guante y sensores de posición/orientación son un ejemplo.

Los factores de salida sacan información de la computadora y la presentan al usuario, los display del casco (HMD), monitores de vídeo, lentes y audífonos 3D son los ejemplos más usados.

El motor de realidad es la computadora encargada de ejecutar el universo virtual.

## **Clasificación de la Realidad Virtual**

Existen diversas formas de clasificar los actuales sistemas de Realidad Virtual. Una de ellas sería la que diferencia entre la Realidad Virtual Inmersiva y la Realidad Virtual no inmersiva.

Los métodos inmersivos de Realidad Virtual, con frecuencia se ligan a un ambiente tridimensional creado por computadora, el cual se manipula a través de cascos, guantes u otros dispositivos que capturan la posición y rotación de diferentes partes del cuerpo humano.

La Realidad Virtual no inmersiva utiliza medios como el que actualmente nos ofrece Internet, en el cual podemos interactuar a tiempo real con diferentes personas en espacios y ambientes que en realidad no existen sin la necesidad de dispositivos adicionales a la computadora. Este método ofrece un nuevo mundo a través de una ventana de escritorio, a la vez que tiene varias ventajas sobre el enfoque inmersito, por ejemplo: Bajo costo, fácil y rápida aceptación de los usuarios. Los dispositivos inmersivos son de alto costo y generalmente el usurario prefiere manipular el

ambiente virtual por medio de dispositivos familiares como son el teclado y el ratón que por medio de cascos pesados o guantes.

Actualmente Internet nos provee con medios para reunirnos con diferentes personas en el mismo espacio virtual. En este sentido Internet tiende a ser un mecanismo de tele presencia. Este medio nos brinda con espacios o realidades que físicamente no existen pero que sin embargo forman parte de nuestras formas de vida.

### **Sistema Ventanas (Window on World Systems).**

Se han definido como sistemas de Realidad Virtual sin Inmersión.

Algunos sistemas utilizan un monitor convencional para mostrar el mundo virtual. Estos sistemas son conocidos como WOW (Window on a World) y también como Realidad Virtual de escritorio.

Estos sistemas tratan de hacer que la imagen que aparece en la pantalla luzca real y que los objetos, en ella representada actúen con realismo.

## **Sistemas de Mapeo por Video**

Este enfoque se basa en la filmación, mediante cámaras de vídeo, de una o más personas y la incorporación de dichas imágenes a la pantalla del computador, donde podrán interactuar – en tiempo real – con otros usuarios o con imágenes gráficas generadas por el computador.

De esta forma, las acciones que el usuario realiza en el exterior de la pantalla (ejercicios, bailes, etc.) se reproducen en la pantalla del computador permitiéndole desde fuera interactuar con lo de dentro. El usuario puede, a través de este enfoque, simular su participación en aventuras, deportes y otras formas de interacción física.
Otra interesante posibilidad del mapeo mediante vídeo consiste en el encuentro interactivo de dos o más usuarios a distancia, pudiendo estar separados por centenares de kilómetros.

Este tipo de sistemas puede ser considerado como una forma particular de sistema inmersivo.

### **Sistemas Inmersivos**

Los más perfeccionados sistemas de Realidad Virtual permiten que el usuario pueda sentirse "sumergido" en el interior del mundo virtual.

El fenómeno de inmersión puede experimentarse mediante 4 modalidades diferentes, dependiendo de la estrategia adoptada para generar esta ilusión. Ellas son:

- a. El operador aislado
- b. La cabina personal
- c. La cabina colectiva (Pods)
- d. La caverna o cueva (cave)

Estos sistemas inmersivos se encuentran generalmente equipados con un casco-visor HMD. Este dispositivo está dotado de un casco o máscara que contiene recursos visuales, en forma de dos pantallas miniaturas coordinadas para producir visión estereoscópica y recursos acústicos de efectos tridimensionales.

Una variante de este enfoque lo constituye el hecho de que no exista casco como tal, sino un visor incorporado en una armadura que libera al usuario del casco, suministrándole una barra (como la de los periscopios submarinos) que permite subir, bajar o controlar la orientación de la imagen obtenida mediante el visor.

Otra forma interesante de sistemas inmersivos se basa en el uso de múltiples pantallas de proyección de gran tamaño dispuestas ortogonalmente entre sí para crear un ambiente tridimensional o caverna (cave) en la cual se ubica a un grupo de usuarios. De estos usuarios, hay uno que asume la tarea de navegación, mientras los demás pueden dedicarse a visualizar los ambientes de Realidad Virtual dinamizados en tiempo real.

#### **Sistemas de Telepresencia (Telepresence)**

Esta tecnología vincula sensores remotos en el mundo real con los sentidos de un operador humano. Los sensores utilizados pueden hallarse instalados en un robot o en los extremos de herramientas. De esta forma el usuario puede operar el equipo como si fuera parte de él.

Esta tecnología posee un futuro extremadamente prometedor. La NASA se propone utilizarla como recurso para la exploración planetaria a distancia.

La tele presencia contempla, obligatoriamente, un grado de inmersión que involucra el uso de control remoto, pero tiene características propias lo suficientemente discernibles como para asignarle una clasificación particular.

### **Sistemas de Realidad Mixta o Aumentada**

Al fusionar los sistemas de telepresencia y Realidad Virtual obtenemos los denominados sistemas de Realidad Mixta. Aquí las entradas generadas por el computador se mezclan con entradas de telepresencia y/o la visión de los usuarios del mundo real.

Este tipo de sistema se orienta a la estrategia de realzar las percepciones del operador o usuario con respecto al mundo real. Para lograr esto utiliza un tipo especial de HMD de visión transparente (see trouhg), que se apoya en el uso de una combinadora que es una pantalla especial, la cual es transparente a la luz que ingresa proveniente del mundo real, pero que a la

vez refleja la luz apuntada a ella mediante los dispositivos ópticos ubicados en el interior del HMD.

En este sentido se percibe un prometedor mercado para los sistemas de Realidad Mixta en industrias y fábricas donde el trabajador debe llevar a cabo operaciones complejas de construcción o mantenimiento de equipos e instrumentos.

### **HISTORIA DE LA REALIDAD VIRTUAL**

Actualmente, el auge de la Realidad Virtual se caracteriza por la existencia de una multiplicidad de sistemas que permiten a los usuarios experimentar "artificialmente" situaciones reales.

Sin embargo, es a comienzos de los años 70 el momento en el que se empezó a investigar cómo hacer más fácil el entendimiento hombre-computadora para mejorar el rendimiento y obtener toda la potencia de estas máquinas.

Es en esta época entonces, el momento en el que cómo materia para una clase de aviación en el departamento de defensa de los Estados Unidos, se comenzaron a apreciar las grandes ventajas de entrenar a pilotos de aviación en simuladores, en lugar de emplear auténticos aviones: menores costes, reducción de tiempo y mejora del aprendizaje, además del consiguiente y obvio nivel de seguridad que impone la práctica virtual, sin arriesgar vidas.

Pero aunque este momento álgido llegase para la Realidad Virtual en los años 70, no se debe olvidar que este éxito ha estado precedido de un largo tiempo de intensa investigación, ni su consiguiente evolución hasta la actualidad.

A principio de los años 60, Ivan Sutherland y otros crean el primer casco visor de Realidad Virtual (HMD) mediante el cual un usuario podía examinar, moviendo la cabeza, un [ambiente](http://www.monografias.com/trabajos15/medio-ambiente-venezuela/medio-ambiente-venezuela.shtml) gráfico. Se llamó al instrumento "Espada de Damocles", debido a que el estorboso aparato requería de un sistema de apoyo que pendía del techo.

Surge así el [concepto](http://www.monografias.com/trabajos10/teca/teca.shtml) de Realidad Virtual, cuando Ivan Sutherland publicó un artículo titulado "The Ultimate Display", en el cual describía el [concepto](http://www.monografias.com/trabajos10/teca/teca.shtml) básico de la Realidad Virtual. [El](http://www.monografias.com/trabajos/fintrabajo/fintrabajo.shtml)  [trabajo](http://www.monografias.com/trabajos/fintrabajo/fintrabajo.shtml) inicial del doctor Sutherland fue básico para [investigaciones](http://www.monografias.com/trabajos11/norma/norma.shtml) subsecuentes en este terreno. Ya en 1968, el mismo Sutherland y David Evans crean el primer generador de escenarios con [imágenes](http://www.monografias.com/trabajos3/color/color.shtml) tridimensionales, [datos](http://www.monografias.com/trabajos11/basda/basda.shtml) almacenados y aceleradores.

En 1969, Myron Krueger creó ambientes interactivos que permitían la participación del cuerpo completo, en [eventos](http://www.monografias.com/trabajos13/gaita/gaita.shtml) apoyados por [computadoras.](http://www.monografias.com/trabajos15/computadoras/computadoras.shtml) En ese mismo año, la NASA puso en marcha un [programa](http://www.monografias.com/Computacion/Programacion/) de [investigación](http://www.monografias.com/trabajos11/norma/norma.shtml) con el fin de desarrollar [herramientas](http://www.monografias.com/trabajos11/contrest/contrest.shtml) adecuadas para la formación, con el máximo [realismo](http://www.monografias.com/trabajos2/sintefilos/sintefilos.shtml) posible, de posteriores tripulaciones espaciales.

Y es por fin, en 1972 cuando General Electric, bajo comisión de la Armada norteamericana, desarrolla el primer simulador computarizado de vuelo. Los simuladores de vuelo serán un importante renglón de desarrollo para la Realidad Virtual.

A finales de los 70, en el Media Lab del Instituto Tecnológico de Massachussets (MIT), se obtiene el mapa filmado de Aspen, una [simulación](http://www.monografias.com/trabajos6/sipro/sipro.shtml) de vídeo de un paseo a través de la ciudad de Aspen, Colorado. Un participante puede navegar por una calle, bajarse y hasta explorar edificios. Es durante estos años cuando Marvin Minsky acuña el término "TELEPRESENCIA", para definir la participación [física](http://www.monografias.com/Fisica/index.shtml) del usuario a distancia.

Después de esto, los años 80 se caracterizan por el surgimiento de nuevas investigaciones con el fin de expandir la aplicación de la Realidad Virtual a otros campos de investigación, y no sólo con utilidad para la NASA y las Fuerzas Armadas.

En 1982, Thomas Zimmerman patenta un Electroguante, llamado Dataglobe, que inventó mientras investigaba sobre cómo controlar con la mano un instrumento musical virtual. En 1985 Scott Fisher, considerado uno de los "Padres Fundadores" de la Realidad Virtual, crea el VISIOCASCO más avanzado.

En 1987, la compañía inglesa Dimensión Internacional desarrolla un Software de construcción de mundos tridimensionales sobre PC.

En 1988, Scott Foster inventa un dispositivo para la generación de sonido tridimensional.

En 1989, la Compañía ATARI saca al mercado la primera máquina de videojuegos con tecnología 3D. En ese mismo año Autodesk presenta su primer sistema de Realidad Virtual para PC.

Por todas partes empiezan a surgir equipos de desarrollo trabajando en lo que era la tecnología de la Realidad Virtual. Para el inicio de los 90 los sistemas de Realidad Virtual emergen de los ambientes de laboratorio en búsqueda de aplicaciones comerciales.

Un grupo de investigadores de IBM desarrolla un prototipo informático para la creación de Realidad Virtual. Este sistema generaba modelos del mundo real basados en representaciones tridimensionales y estereoscópicas de objetos físicos con los que pueden interactuar varias personas simultáneamente.

Es entonces, en 1990 cuando surge la primera compañía comercial de software de Realidad Virtual, Sense8, fundada por Pat Gelband. Ofrece las primeras herramientas de software para Realidad Virtual.

En 1991 Richard Holmes, asignado por Industrias W, patentó un guante de retroalimentación tangible.

En el año 1995 los simuladores de vuelo, desde los más perfectos hasta los videojuegos para microordenadores, llegan a la sociedad. Son en sí aplicaciones de la Realidad Virtual, cuyo fin es situar a la persona en situaciones comparables a la experiencia real.

A partir de aquí entramos de lleno a la carrera comercial. Los sistemas de Realidad Virtual comienzan a popularizarse y muchos productos empiezan a invadir el mercado, en forma paralela se crea un cierto movimiento cultural conocido como el Cyberpunk. La estética y la temática del

Cyberpunk han llegado en los últimos años a la televisión y al cine, quizás los mejores ejemplos son "El hombre del jardín" y "Blade Runner".

Y es que la industria del cine no se libra de la influencia de esta nueva tecnología. Desde siempre la cinematografía ha intentado crear formatos de imagen y sonido que hiciesen creer al espectador que se encontraba formando parte de la escena. De este intento, y gracias al éxito de la Realidad Virtual, han surgido tecnologías como el Cinemascope o el más moderno Omnimax, así como sistemas de sonido del tipo del Dolby Surround.

### **ORIENTACIÓN ACTUAL DE LA REALIDAD VIRTUAL**

En la actualidad, la Realidad Virtual se plasma en una multiplicidad de sistemas, el más conocido de los cuales es el que ha desarrollado la empresa norteamericana VPL Research (Visual Programming Language), con el que la NASA trabaja en estrecha colaboración en el desarrollo de sus propias aplicaciones.

Se desarrolló una arquitectura básica para el desarrollo de una variedad casi ilimitada de laboratorios virtuales. En ellos, los científicos de disciplinas muy diversas son capaces de penetrar en horizontes antes inalcanzables gracias a la posibilidad de estar ahí: dentro de una molécula, en medio de una violenta tormenta o en una galaxia distante.

Profesionales de otros campos, como la medicina, economía y exploración espacial, utilizan los laboratorios virtuales para una gran variedad de funciones. Los cirujanos pueden realizar operaciones simuladas para ensayar las técnicas más complicadas, antes de una operación real. Los economistas exploran un modelo de acción de un sistema económico para poder entender mejor las complejas relaciones existentes entre sus distintos componentes.

Los astronautas tienen la posibilidad de volar sobre la superficie simulada de un planeta desconocido y experimentar la sensación que tendrían si estuvieran allí.

Los arquitectos pueden hacer que sus clientes, enfundados en cascos y guantes, visiten los pisospiloto en un mundo de Realidad Virtual, dándoles la oportunidad de que abran las puertas o las ventanas y enciendan o apaguen las luces del apartamento. Por otra parte, permite la anticipación de errores de diseño y experiencias físicas con ambientes no construidos.

Con el fin de simplificar las comunicaciones con los inversores de otros países, se ha modelado por completo en sistema VPL, el proyecto de acondicionamiento del puerto de Seattle. Ambas partes juegan así sus cartas virtuales en el proyecto, sobrevolando los canales y obras portuarias y acercándose a ellas para apreciar los detalles con sólo flexionar los dedos.

El ámbito científico no se queda al margen, investigadores de la Universidad de Carolina del Sur estudian moléculas complejas, desplazando grupos de átomos mediante un instrumento, una simbiosis entre los punteros (del tipo del ratón) y el Dataglove.

En el área de defensa y de la investigación espacial o nuclear, donde se han producido los avances más espectaculares. Thomson-Militaire dispone de un sistema utilizado para simulaciones calificadas de alto secreto. El CNRS y la Comexe poseen, asimismo equipos que les permiten realizar simulaciones en medios hostiles: reparaciones en el interior de un reactor nuclear, por ejemplo. La NASA realiza prácticas de montaje de satélites a distancia utilizando técnicas de Realidad Virtual.

En Francia, Videosystem utiliza el sistema Jaron Lanier para aplicaciones de apoyo a largometraje en cuanto a las cámaras, vestuario de actores, escenarios y otros.

La empresa británica W-Industries dispone de un sistema propio de Realidad Virtual, bautizado con el nombre de Virtuality, el cual es utilizado para videojuegos, en el área de defensa y medicina, así como en la Arquitectura y diseño utilizando una versión para UNIX del software CAD.

En educación y adiestramiento se da la exploración de lugares y cosas inaccesibles por otros medios. Creación de lugares y cosas con diferentes cualidades respecto a los que existen en el mundo real. Interacción con otras personas, ubicadas en áreas remotas, de intereses afines.

Colaboración en la realización de proyectos con estudiantes alrededor del mundo.

### **DIARIO DE CAMPO**

 $DÍA 1$ :

Durante el primer día de elaboración del proyecto se efectuó una inspección visual del Simulador FRASCA, de modo que se realizará un primer acercamiento con este y del mismo modo ver el estado en el que este se encontraba mecánica y eléctricamente.

Del análisis efectuado, se sacaron las siguientes conclusiones:

La mayor parte de las partes mecánicas que son operadas por medio de guayas, se encuentran en mal estado, debido a que estas se encuentran reventadas, con falta de tensión o deterioradas por el tiempo.

Se encontró durante esta primera inspección que los brazos mecánicos que hacen parte de los equipos requieren de limpieza y lubricación, para lo cual se requiere adquirir lubricante CRC 5.56 preferiblemente, de modo que se logre un movimiento óptimo de las partes.

Al momento de revisar el sistema eléctrico se encontró que las conexiones deben ser revisadas y limpiadas con productos que no afecten los sistemas eléctricos; adicional la mayor parte de conexiones se encontraban desconectadas o en el lugar equivocado de conexión.

 $DÍA 2$ :

Durante el segundo día se efectuó una toma fotográfica de todas las partes del simulador FRASCA 102, de modo que se pueda evidenciar el estado en el que se encuentran las partes mecánicas y eléctricas de este.

Se hizo un registro fotográfico exhaustivo, en el que se incluyen tanto las partes que se encuentran defectuosas como las que están mostrando un correcto funcionamiento; cabe aclarar que algunas de las partes se encuentran en pésimas condiciones.

 $DÍA 3$ :

Para este día comprende entre Agosto 9 hasta Septiembre 9, donde se compren de la cuarta semana de trabajo del proyecto de grado.

Durante estos días, se efectuó la traducción del Manual del fabricante del Simulador FRASCA, que se encuentra en idioma Ingles y fue suministrado por el coordinador de la tecnología Carlos Mario Callejas al docente Simón Mesa Arboleda y fue entregado al equipo de trabajo Santiago Jaraba y Cesar Duque.

Luego de finalizar la traducción del Manual, se logra entender fácilmente la operación del simulador, por medio de un paso a paso, donde se logra ver la operación total desde el instructor hasta la operación del estudiante.

En el manual se pueden visualizar todos los diagramas eléctricos del simulador el cual puede darnos todos los indicios del correcto funcionamiento de este evitando que pueda llegar a fallar en el futuro.

 $DÍA 4$ :

Este se comprende entre Septiembre 11 a Septiembre 15 se comenzó con la limpieza de los contactos eléctricos y conexiones según su numeración y teniendo en cuenta lo que fue traducido del manual de operaciones para efectuar el encendido del simulador para ver su reacción a las conexiones y mantenimiento que se está llevando a cabo.

El simulador reaccionó de forma exitosa a la limpieza de contactos eléctricos y conexiones encendiendo la máquina de forma exitosa y mostrándonos que elementos y equipos del simulador funcionaban y cuales se tendrá q hacer un mantenimiento para que operen de la forma adecuada y respondan a cada uno mecanismos.

Los resultados que se obtuvieron en el encendido del simulador fueron:

El simulador en sus partes mecánicas operan muy bien sin embargo, se debe de hacer un remplazo de guayas las cuales hacen mover muchos de los elementos o instrumentos del simulador y se reflejan en la cabina del simulador al piloto q está operando o esté realizando la simulación de un vuelo, también se encontró que aunque muchas de estas conexiones eléctricas funcionan muy bien y energizan de forma adecuada a la aeronave ay instrumentos que no marcan o simulan la operación que se desea realizar. Otro resultado que se obtuvo al encender el simulador que no esperábamos encontrar es q la maquina cuenta con un sistema auditivo de motores y otros sistemas de la aeronave que opera o funciona de una muy buena forma.

## $DÍA 5$ :

Desde el día 18 de septiembre al día 20 de septiembre se empezó a realizar una recopilación de datos de un paso a paso de lo que se viene realizando en el mantenimiento correctivo a las partes del simulador. Plasmándolo en un diario de campo el cual tiene que ser entregado al coordinador o asesor de proyecto de grados JUAN PABLO PIMIENTA

### **MANUAL DE OPERACIONES**

# INTRODUCCIÓN

Este simulador es un instrumento para el desarrollo de actividades y prácticas de los temas y conocimientos vistos en las diferentes asignaturas de la Tecnología en Gestión del Mantenimiento Aeronáutico. Con este simulador, se pretende entonces que tanto la planta docente como los estudiantes, se encuentren a gusto con su funcionamiento y operatividad. Para darle un correcto uso a este, se recomienda leer atentamente este instructivo, con el fin de dar un uso adecuado al mismo y no se deteriore; así mismo, para que conozca antes de cualquier procedimiento los instrumentos básicos y su forma de operación, donde pueda tener en cuenta las características, capacidades y limitaciones del mismo.

Para asegurar una larga vida, sin problemas para el simulador, dele el cuidado apropiado descrito en este manual.

### SUGERENCIAS PARA USAR EL SIMULADOR CON SEGURIDAD

- 1. Abra la puerta y la tapa que permiten el ingreso al simulador, sentarse en la silla y lugar adecuado del simulador para dar inicio a su operación y manejo.
- 2. Para dar inicio al manejo y operación del simulador debe verificar en primera instancia que todos los instrumentos o equipos estén totalmente conectados y que estén en su lugar adecuado.
- 3. Después realizada la verificación de los instrumentos y que se encuentren en su lugar adecuado presione el botón de encendido de la torre (CPU) del simulador de vuelo y verificar que haya encendido correctamente para poder avanzar a la siguiente instancia de funcionalidad.
- 4. Presione el botón de encendido de la pantalla.
- 5. Verifique que todos los botones del teclado se encuentren en perfecto estado y este funcione correctamente, de suceder lo contrario vuelva y verifique que esté conectado correctamente si nota anomalías dirigirse inmediatamente donde el instructor de vuelo y hacerle saber la observación.
- 6. Mouse igual que con el teclado verifique que todos los botones se encuentren en perfecto estado y este funcione correctamente, de suceder lo contrario vuelva y verifique que esté

conectado correctamente si nota anomalías dirigirse inmediatamente donde el instructor de vuelo y hacerle saber la observación.

- 7. Parlantes de sonido verifique los parlantes estén encendidos y funcionen de una forma correcta de suceder lo contrario vuelva y verifique que esté conectado correctamente si nota anomalías dirigirse inmediatamente donde el instructor de vuelo y hacerle saber la observación.
- 8. Joystick este debe estar en el lugar adecuado y que todos sus botones se encuentren en perfecto estado al igual que el botón de encendido de la vibración el cual se encuentra en la parte inferior del joystick siempre debe permanecer en el botón de encendido (ON).
- 9. Una vez que se verifique que el equipo y todos sus instrumentos se encuentren en perfectas condiciones de operación damos inicio a la plataforma del simulador dando un clic derecho en el archivo que nos abrirá el juego y en el cual se podrá simular un vuelo a una escala real a la cual están acostumbrados los pilotos de las diferentes aerolíneas que existen en todo el mundo.
- 10. Dado una vez que se encuentre en operación el simulador se deberá dar los datos específicos a el operador para empezar con su funcionamiento en el simulador

10.

1. Vuelo Libre

2. Avión Actual: aquí es posible escoger el tipo de aeronave.

3. Ubicación Actual: escoger y seleccionar un aeropuerto del el cual quieras iniciar la simulación y hacer el despegue.

4. Destino: escoger y seleccionar el aeropuerto el cual será tu destino aterrizaje y fin de la simulación.

5. Meteorología actual: escoger tipo de clima

6. Hora y Estaciones actuales: cambiar

11. Luego de desarrollar todas las opciones escogidas para realizar un vuelo simulado. En la parte de la mitad se encuentran unas ventanas:

11.1

- Combustible

- Cargar

- Guardar

- Programador de vuelo

- Averías

Se dirige a la opción: programador de vuelo

11.2

- Crear

### 11.2.1

- Elegir la ubicación de salida

11.2.2

- Elegir el tipo de plan de vuelo OVFR-seleccionar-OIFR

11.3

-Elegir ruta

- Dirección – gps

- Aeronaves de baja altitud

- Aeronaves de gran altitus

- VOR a VOR

11.4

Generar el plan de vuelo y buscar la ruta

12. Ya cuando se ha culminado y seleccionado todos los datos y opciones que ofrece el simulador es posible obtener y dar inicio a un vuelo simulado.

En los pasos anteriores, se mencionó un poco sobre uno de los modos de uso del simulador, para efectuar un vuelo libre, es decir, realizar un vuelo donde el usuario tenga la posibilidad de escoger todas las características del vuelo.

Adicional a lo anterior, es importante que el usuario sepa que con una conexión a internet es viable realizar misiones y cargar diferentes características de simulación como lo son averías o daños que puedan ocurrir realmente en una aeronave, de modo que durante una instrucción el profesor y el estudiante, puedan tener cercanía a los hechos más relevantes de una operación y sirva para entender los diferentes sistemas que poseen las aeronaves.

En el simulador el software utilizado es Flight Simulator X (FSX), la última entrega de la saga conocida a nivel mundial y de la en capítulos anteriores se habló ampliamente sobre su evolución y todo lo que en esta se puede encontrar.

FSX, es un simulador que permite al usuario conocer muy de cerca las características de una aeronave y da al usuario la sensación de estar efectuando un vuelo como en realidad se debe efectuar este.

# **REFERENTES TEÓRICOS**

Para el desarrollo del proyecto de grado se requiere información e investigación sobre temas tales como:

Aviónica ya que esta es la aplicación de la electrónica en la aviación. Estudia el diseño, la fabricación, la operación y el mantenimiento de sistemas electrónicos instalados en aeronaves para su mando y control.

Sistemas eléctricos manual del simulador frasca, Reglamento Aeronáutico Civil colombiano,

#### **RECURSOS DEL PROYECTO**

#### **Recursos Humanos**:

### Descripción

En este recurso se cuenta con la ayuda de los estudiantes de la Tecnología de Mantenimiento de Aeronaves Santiago Jaraba Toro y Cesar Augusto Duque Uribe los cuales apoyaran la mano de obra del mantenimiento del proyecto bajo la supervisión del docente de la Tecnología de Mantenimiento de Aeronaves y Gestión del Mantenimiento de Aeronaves Simón A. Mesa Arboleda (Ing. Aeronáutico) y el asesor de proyecto de grados Juan Pablo Pimenta.

Presupuesto:

El presupuesto o recursos económicos saldrá de cada uno de los bolsillos de los dos estudiantes encargados del proyecto de grado contando cada uno con un monto mínimo de dinero de 720.000 pesos, después de agotar monto estimado se aportará más dinero para cada una de las necesidades que se vayan presentando hasta terminar con éxito el mantenimiento correctivo del simulador frasca.

**Recursos Técnicos** (equipos, implementos, software, materiales etc.):

La herramientas con las q se cuentan para el desarrollo de este proyecto será requerida a la institución por los estudiantes encargados del proyecto y por lo cual suministrada por el laboratorista encargado del aula donde se ejecutara el mantenimiento.

Otro implemento que será de suma importancia para el desarrollo de este proyecto será el manual o guía del simulador FRASCA el cual será de gran apoyo para cada uno de los pasos a seguir en

el mantenimiento y este sea bajo sus criterios, requisitos y condiciones el cual arrojara un trabajo seguro y efectivo.

**Recursos Operativos**, salidas de campo y desplazamiento:

Para este proceso se deberá tener encuentra el tiempo necesario para la culminación de la labor del proyecto donde se entregara en óptimas condiciones para que este sea dado en buen funcionamiento donde se va tener encuentra los costos estimados del desplazamiento a la universidad, se da un gasto de un salario mínimo para poder transportarnos a desarrollar la ejecución del mantenimiento del simulador frasca que se encuentra en la universidad.

#### **CONCLUSIONES**

\*Al llevar a cabo este proyecto desarrollado en forma al entorno de una red digital que permite aprovechar toda la potencia comunicadora logrando un gran acercamiento de: Educador-Estudiante, desarrollo de competencias digitales, facilidades para la coordinación de trabajo, incremento de aprendizaje. Donde se les puede guiar y aportar el valor didáctico indiscutible para el futuro.

\* El proyecto realizado ha contribuido de manera importante para identificar y resaltar los puntos que se deben cubrir y considerar para llevar acabo la implementación exitosa de los sistemas e instrumentos de navegación e información. Deja temas importantes que reflexionar y se han reforzado ciertos puntos para llevar a cabo un buen desarrollo del proyecto.

\*Dentro de los puntos que se considera tienen más importancia en el proyecto se logró detectar las necesidades reales para que los estudiantes de la INSTITUCIÓN UNIVERSITARIA PASCUAL BRAVO. Se apegaran a la realidad de un trabajo diario y comprometedor que no fuera un obstáculo, para involucrar a la comunidad a realizar una mejora de sistemas en el simulador donde se puedan conocer las partes de una aeronave y su funcionamiento. Se define de manera clara y lo más tangible posible los beneficios económicos, laborales, y de cualquier otra índole que se piensan alcanzar con los sistemas nuevos como lo es el simulador de vuelo en el simulador (frasca) de manera que los estudiantes y egresados de la Institución sepan cómo se van beneficiar particularmente en método de superación.

\*Un punto importante que se tiene en consideración durante la realización del proyecto es en la capacitación que se debe brindar a Docentes, Laboratoristas y Estudiantes de la Tecnología en Gestión del Mantenimiento Aeronáutico de la Universidad, de modo que se puedan desarrollar

las actividades dentro del simulador de manera idónea; donde se permita entonces, llevar a cabo las diferentes prácticas. Lo anterior es importante de modo que no sea un elemento más colocado en la institución y se le pierda la funcionalidad y no sea usado con los fines académicos bajo los que se concibió el presente escrito.

\*En el caso de este proyecto los instrumentos y sistemas de vuelo ya estaban adquiridos lo que se ejecuto fue solo una implementación de un sistemas de vuelo digital para un uso de conocimiento, sin embargo, se puede decir que siempre es mejor llevar a cabo un análisis de las distintas posibilidades para reducir el riesgo de que las cosas no salgan de la manera deseada. Llevar a cabo un análisis detallado como el que se realizó en este proyecto incrementan en gran proporción las posibilidades de tener éxito ya que de ante mano se conoce lo que se quiere lograr y como se va hacer para lograrlo.

# **REFERENCIAS BIBLIOGRÁFICAS**

Reglamento aeronáutico colombiano http://www.grancolombianamedicinaaeronautica.com/servicios/licenciasmedicoespaciales/aerocivil/rac

Libro de sistemas eléctricos y eléctricos de una aeronave Jesús Martínez Rueda – 2006

Manual de simulador (FRASCA)

European flyers http://europeanflyers.com Aeródromo de Cuatro Vientos Carretera de La Fortuna, s/n 28054 Madrid

https://entrenamientovr.wordpress.com/realidad-virtual/

https://entrenamientovr.wordpress.com/2008/11/22/simuladores-de-vuelo-historia-y-evolucion/

http://www.hispaviacion.es/simulacion-de-vuelo-primeros-tiempos-y-entrenamiento-de-vuelopor-instrumentos/

http://www.hispaviacion.es/simulacion-de-vuelo-un-poco-de-historia/

https://www.youtube.com/watch?v=MEKkVg9NqGM

https://www.youtube.com/watch?v=aeRLfhF5TIQ

https://www.taringa.net/posts/info/7348747/Microsoft-Flight-Simulator-La-historia.html

http://www.youtube.com/watch?v=uvvfJ60gIf0&feature=related

http://www.youtube.com/watch?v=H0MDlvKG2sQ

http://www.youtube.com/watch?v=4e2jzkELDfU

http://www.youtube.com/watch?v=BEkDRa--YaY http://www.youtube.com/watch?v=HhGgPqTy\_10 http://www.youtube.com/watch?v=dHpzHYHcqV8 http://www.youtube.com/watch?v=kmpISqmqEJ8 http://www.youtube.com/watch?v=hkrCrCz1aTI http://www.youtube.com/watch?v=OnhtdwlXf78 http://www.youtube.com/watch?v=qUR7BX4wCY http://www.youtube.com/watch?v=AwAvQranvt0 http://www.youtube.com/watch?v=QbwdJeEWnn8